# TIP-3 contract verification report (Stage1)

### 1. The purpose of the present document

The present document describes high level approach, methodology and business-level scenarios for the formal verification of the Free TON TIP-3 smart contract. Its mission is to provide the detailed description for items mentioned below:

- Formal description of the contact behaviour in the different cases
- Possible malfunctions and attacks
- Approaches how to formally verify (prove) that the behavior is exactly the same as described in this articles and that suspected attacks are not possible
- 2. Brief description of TIP-3 contract

TIP-3 contract allows users to create their own tokens. Unlike *ERC20 1* in *Ethereum* the contract (called as the "Root" contract) does not keep all the balances inside (does not maintain ledger) but rather creates an individual "Token" contract for each wallet. The interaction between "Root" and "Token" contracts is illustrated by the following picture provided by the contest organizers.

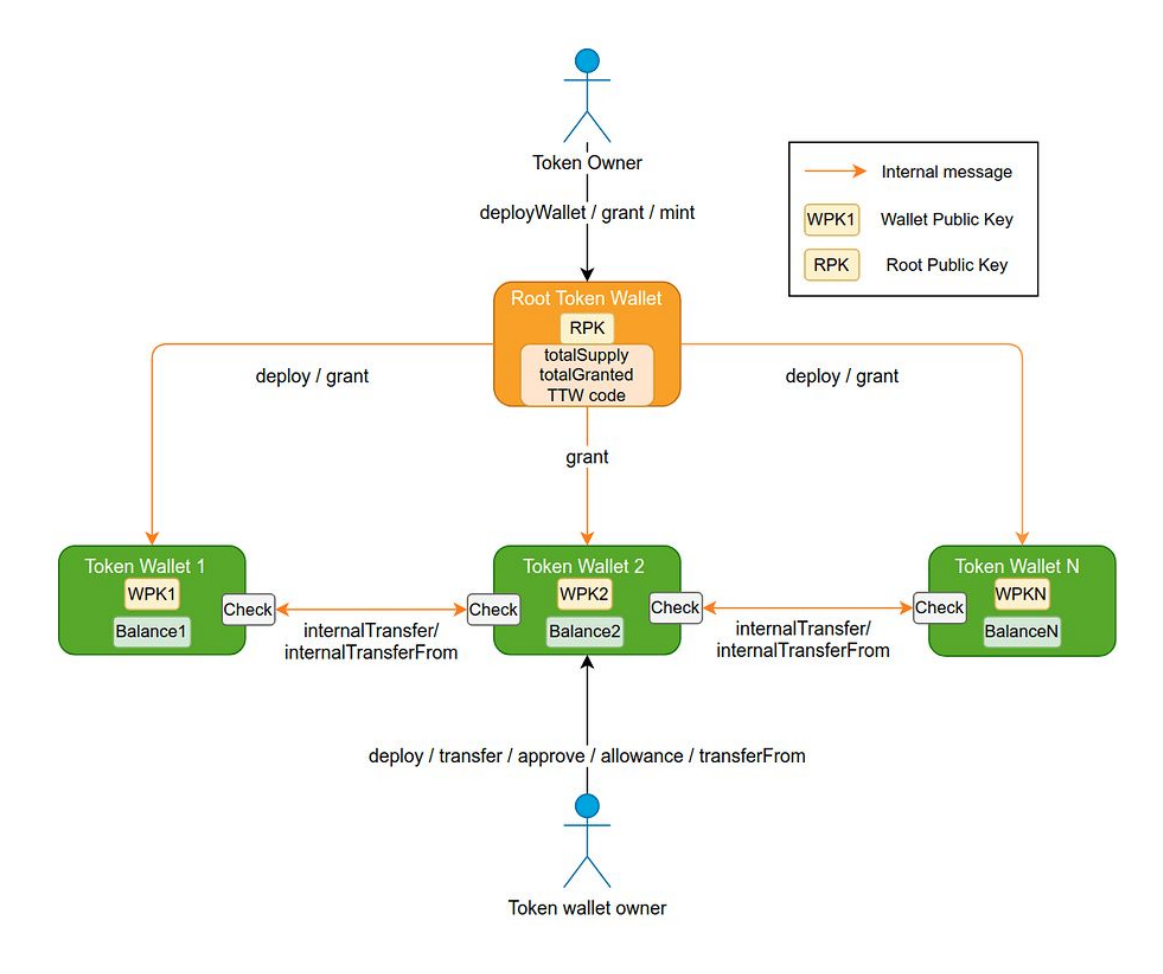

<sup>1</sup> <https://ethereum.org/en/developers/docs/standards/tokens/erc-20/>

Both types of contracts have the API provided by the contest organizers. This API as well as informal specification provided in the natural language may be obtained here<sup>2</sup>.

### 3. The key underlying solutions

The proposed solution is based on *Coq Proof Assistant* 3 . This tool is primarily designed to make an environment for proving mathematical theorems and for this purpose it provides OCam<sup>p<sup>4</sup>-like language (named *Gallina*) for specifying the entities to be proved, specific</sup> language for proves (that is roughly the sequence of so called tactics (that stand for a step in terms of traditional proving<sup>5</sup>) as well as a specific language *ltac* for defining custom tactics.

In addition *Coq* provides its own comprehensive IDE as well as API to be integrated with other development environments such as *Microsoft Visual Studio Code*.

*Coq* itself is based on a pure mathematical paradigm called *Calculus of constructions 6* (and its extension called *Calculus of Inductive Constructions* 7 ) that allows to use mathematical induction<sup>8</sup> in addition to pure formal logic<sup>9</sup>.

*Coq* was initially introduced in 1989, was dramatically developed since that time, used for many theoretical and practical applications and, as an outcome, the authors of the present document suggest to consider it as a reliable tool that means:

- If *Coq* states that some statement is proved it's considered as proved
- At the same time *Coq* may have any number of bugs not related to the statement written above

According to *Curry–Howard isomorphism<sup>10</sup>* all the mathematical proofs can be applied to the computer programs that is essential for the approach presented in the current document. Thus this proof assistant may be applied to the computer programs using the approaches described in the next section.

### 4. High-level approaches and methodologies

<sup>2</sup> <https://forum.freeton.org/t/tip-3-distributed-token-or-ton-cash/64>

<sup>&</sup>lt;sup>3</sup> https://cog.inria.fr/

<sup>4</sup> <https://ocaml.org/>

<sup>5</sup> For example, *apply* tactic roughly means usage of some already known theorem or *symmetry* tactic utilizes the axiom that *a=b* is equivalent to *b=a*

<sup>6</sup> <https://hal.inria.fr/file/index/docid/76024/filename/RR-0530.pdf>

<sup>7</sup> <https://coq.inria.fr/distrib/current/refman/language/cic.html>

<sup>&</sup>lt;sup>8</sup> [https://encyclopediaofmath.org/index.php?title=Mathematical\\_induction](https://encyclopediaofmath.org/index.php?title=Mathematical_induction)

<sup>9</sup> <http://www.collegepublications.co.uk/logic/mlf/?00029>

<sup>&</sup>lt;sup>10</sup> Howard, William A. (September 1980), "The formulae-as-types notion of construction", in Seldin, Jonathan P.; Hindley, J. Roger (eds.), To H.B. Curry: Essays on Combinatory Logic, Lambda Calculus and Formalism, Academic Press, pp. 479–490, ISBN 978-0-12-349050-6.

As it was mentioned in the previous section *Coq* uses *OCaml*-like *Gallina* pure functional language while the smart contract to be verified is written using C++ language<sup>11</sup> that is imperative.

To convert *C++* code into *Gallina* the following stuff is already implemented:

- *Gallina*-level *C++* DSL 12
- Translator from *C++* to *Gallina* DSL

As a result the primitive *C++* operations are explicitly described and, if necessary, proven using Coq, while some limitations are still in place. The main of them is that all the cycles must have strong evidence of breaking at some point. This limitation is fundamental and is based on the *Turing halting problem<sup>13</sup>* . To avoid it developers are highly encouraged to use a weak normalization (or roughly, with decreasing explicit iterator variable). Otherwise, the conversion of such a code ceases to be automatic and requires significant (and non-trivial) manual efforts to turn the *C++* code into one acceptable by *Coq* (however, it's still doable).

The resulting behavior *C++* DSL primitives is implemented by a deep embedding technique while their imperative interaction by each other is reached by a specially designed monadic<sup>14</sup> model that lets one to implement imperative behavior in a pure functional language.

As an outcome any features of the inspected *C++* code may be proven using the DSL conversion described above with help of *Coq Proof Assistant* as well with usage of the specially designed libraries called *Finproof Base* (already implemented).

The approach described above allows ones to formally verify the *C++* code itself assuming that all the underlying tools work correctly. However, while it's assumed that *TON Virtual* Machine<sup>15</sup> and TON Blockchain<sup>16</sup> itself works correctly the compiler still may be considered as unreliable (upon community request).

While the full formal verification of the compiler is considered beyond the scope of this project it may be verified using the already developed *Coq-based TON Reference Virtual Machine (CTRVM)*. This virtual machine was developed strictly according to the *TON Virtual Machine* specification, and has proofs for the most of its parts (some parts, as hashmaps are still in progress but don't prevent the machine from usage).

A semi-automated runner may run the contract being inspected and ensure that the compiled TVM code works exactly in the manner as the *C++* one.

<sup>&</sup>lt;sup>11</sup> While the original Solidity was developed exclusively for Ethereum the TON-adopted version is considered here

 $12$  Marjan Mernik, Jan Heering, and Anthony M. Sloane. When and how to develop domain-specific languages. ACM Computing Surveys, 37(4):316–344, 2005.doi:10.1145/1118890.1118892

<sup>&</sup>lt;sup>13</sup> Alan Turing, On computable numbers, with an application to the Entscheidungsproblem, Proceedings of the London Mathematical Society, Series 2, Volume 42 (1937), pp 230–265, doi:10.1112/plms/s2-42.1.230

<sup>&</sup>lt;sup>14</sup> Wadler, Philip (June 1990). Comprehending Monads. ACM Conference on LISP and Functional Programming. Nice, France. CiteSeerX 10.1.1.33.5381

<sup>15</sup> <https://test.ton.org/tvm.pdf>

<sup>16</sup> <https://test.ton.org/tblkch.pdf>

As an outcome not only the high-level *C++* code is formally verified but also the compiler with limitations to its usage exclusively for the contract being inspected.

### 5. Pre Assumptions

The following presumptions are suggested for the verification of the present smart contract:

- Blockchain and TVM work strictly according to the specifications mentioned above
- Coq Proof Assistant or any other tool being used works correctly
- If something is not specified the assumptions based on common sense logic are applied
- Infinite sequences of similar elements (arrays) may exist
- Each cycle must exit at some precalculated point
- No direct or indirect recursions (function-based or message-based) allowed

### 6. Roles and responsibilities

The following roles may be identified for the TIP-3 contract:

- Root owner the owner and the maintainer of the whole token ecosystem, the only person who can mint tokens and distribute initial supply. Also can create new non-empty wallets via Token contract deployment
- Token owner the owner of the particular wallet (Token contract), may create a new wallet, accept grants from root contract, transfer tokens to any other contracts, approve and disapprove allowance
- Token receiver subrole of a Token owner whose wallet can receive tokens from other Token contracts (with the same *name*, *symbol*, *decimals*, *code* and *root*)
- Token spender subrole of Token owner whose wallet received allowance from some other Token contract. This role includes ability to get the allowed number of tokens in favor or itself or third-party
- Generic user may just call getters to get different kinds of information about root contract or particular wallet

### 7. State of TIP-3 contract

The full state of the TIP-3 contract may be described by the table below. It's important to mention that this state is using the external observer's point of view (some kind of God mode) so some elements may not be kept by the real implementation. For example, the real implementation may not keep the list of the token contracts but for the external observer such a list is still a part of the state.

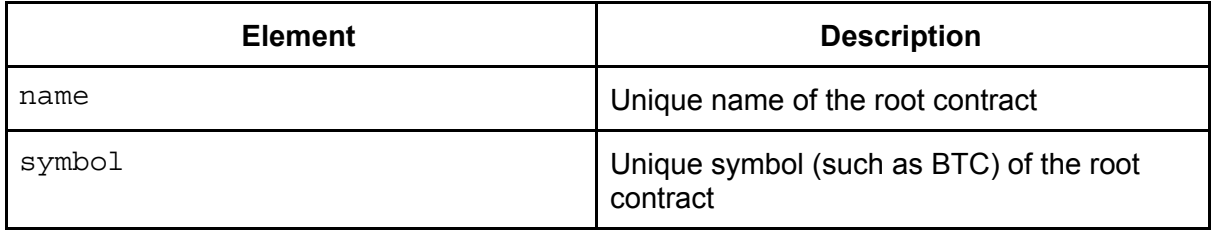

| decimals        |                   |                  | Decimal logarithm of division of the base<br>tokens to "displayable" tokens of the same<br>value                             |
|-----------------|-------------------|------------------|----------------------------------------------------------------------------------------------------|
| public key      |                   |                  | Owner public key                                                                                                    |
| wallet code     |                   |                  | Code of the Token contract as cell <sup>17</sup>                                                                             |
| total supply    |                   |                  | The overall number of tokens in the system                                                                                   |
| granted supply  |                   |                  | The overall number of tokens granted to the<br><b>Token contracts</b>                                                        |
| owner           |                   |                  | The address who created the Root contract                                                                                    |
| token contracts |                   |                  | List of Token contracts attached to this Root<br>contract (please note it's a virtual list that<br>may not physically exist) |
|                 |                   | workchain id     | Workchain id for the Token contract                                                                                          |
|                 | root name         |                  | Name of the Root contract                                                                                                    |
|                 |                   | root symbol      | Symbol of the Root contract                                                                                                  |
|                 | root decimals     |                  | Decimals of the Root contract                                                                                                |
|                 | root public key   |                  | Public key of the Root contract                                                                                              |
|                 | wallet public key |                  | Public key of the Token contract                                                                                             |
|                 | root address      |                  | Address of the Root contract                                                                                                 |
|                 | balance           |                  | Balance of the token contract                                                                                                |
|                 | token address     |                  | Address of the token contract                                                                                                |
|                 | token owner       |                  | Address of the token owner                                                                                                   |
|                 |                   | allowance info   | Structure the keeps allowance information                                                                                    |
|                 |                   | spender          | Address allowed to spend tokens                                                                                              |
|                 |                   | remaining tokens | Amount of tokens still allowed to spend                                                                                      |
| world           |                   |                  | All the entities outside the given Root<br>contract and the underlying Token contracts                                       |
|                 |                   | world names      | List of the root contract names other than<br>given one                                                                      |
| world symbols   |                   |                  | List of the root contract symbols other than<br>given one                                                                    |

 $17$  Cells are the base data objects of TVM and well described by the TVM specification [\(https://test.ton.org/tvm.pdf](https://test.ton.org/tvm.pdf))

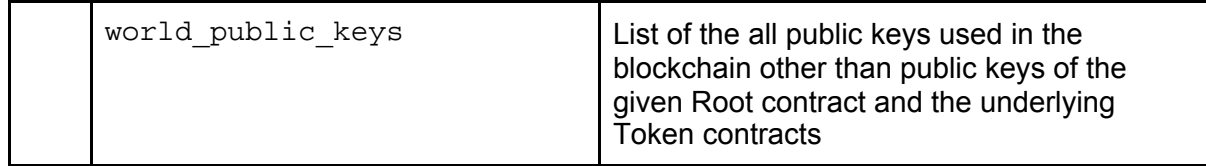

8. Structure of cell and slices specific for TIP-3 contract

The TIP-3 contract uses one specific cell - the wallet code cell and one specific slice<sup>18</sup> - used for *onBounce* messages. Each of them is discussed in the present section.

The cell with code must be identical to the code generated during compilation of the formally verified Token contract otherwise fraud is possible. Also before sending deploying the Token contract the Root contract must include a "boot" section to eliminate the risk of replay attack. In case of deploying the Token contract by constructor the "boot" section must be already included into the code. One more limitation for the Token contract code is that it can not have such instructions as *SETCODE*, *SETLIBCODE* or *CHANGELIB*.

The correct Token contract to be deployed must be a conjunction of:

- name
- symbol
- decimals
- balance (*0* for *deployWallet*)
- root public key
- wallet\_public\_key
- root address
- owner address
- wallet code (with "boot" section described above)
- allowance (must be zero for contract deployment)
- workchain id

All the data mentioned above is encoded as a cell, while wallet\_code is equivalent to the code of the Token smart contract.

The address of the Token contract must be deployed from the hash of all the data mentioned above. Any other ways to make a unique and non-reproducible address from the list above are considered as correct.

*msg\_body* slice used for handling bouncing of internal message must have the following structure to be considered as correct:

<sup>&</sup>lt;sup>18</sup> Slices are mutable objects designed to read cell content chunk by chunk (to some extent they are close to input streams in traditional languages). For more information refer to TVM [documentation](https://test.ton.org/tvm.pdf)

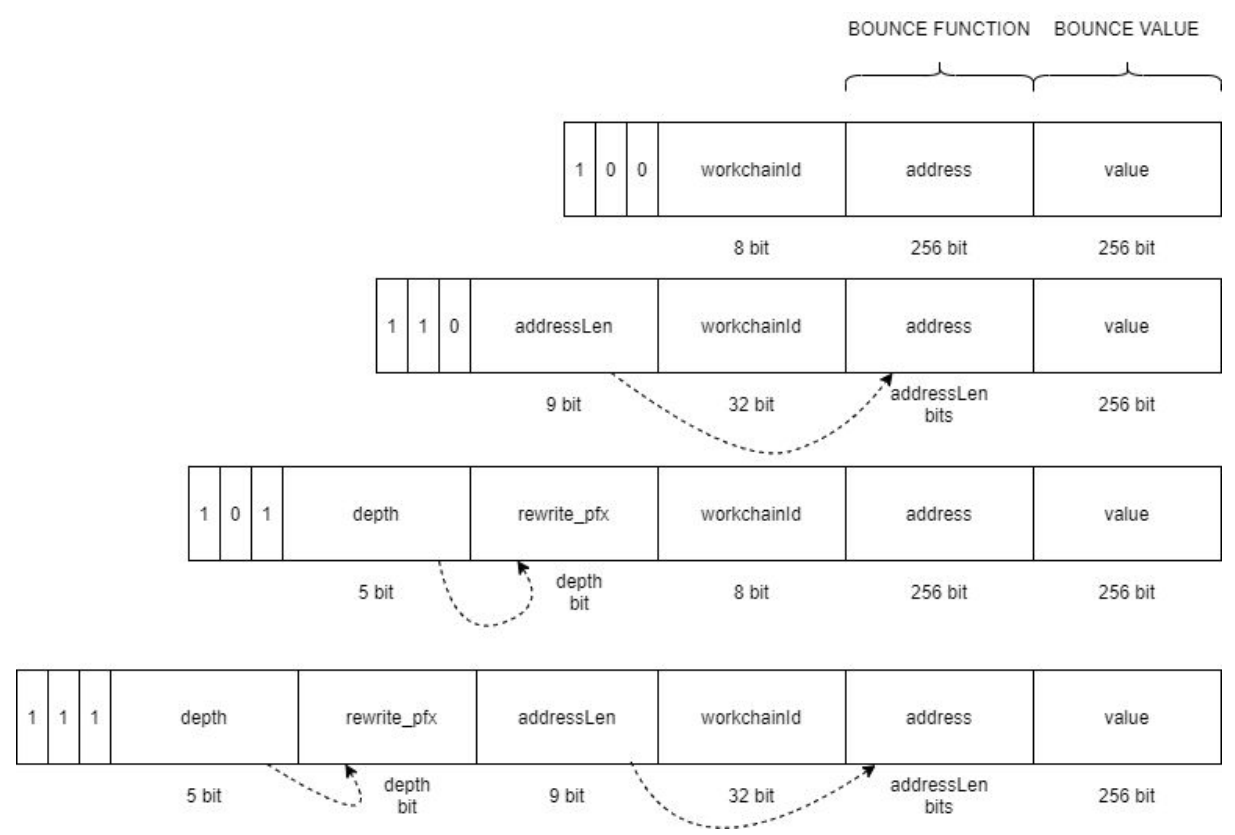

For further details please refer to the **TVM** [specification.](https://test.ton.org/tvm.pdf)

### 9. Specification of TIP-3 contract in the formalized natural language

Here we provide the specification of the *TIP-3* contract in the formalized natural language that means each expression may be literally translated (presumably, manually) to the formal computer language (such as *Coq <sup>19</sup>* described above). All the state elements (described in the previous article) are underscored while the parameters are italic. The following meanings of English words (when capitalized) are used:

- NO means that the whole statement is always *True*
- POSITIVE an integer that is greater than 0 and less than maximum value of the specified type such as  $2^{64}$  or  $2^{128}$
- MUST mandatory requirement, may be translated as an ∀ quantifier for the left side to the right
- EMPTY list with no elements
- EQUAL(S) left part of the expression is fully equivalent to the right one (has the same type and all the values are structurally EQUAL). As an example *1* is not EQUAL to *1.0* .
- UNCHANGED the projection of the state to the hypersurface described by the element after the completion of the function (or sequence of functions) being described EQUALS to the corresponding projection before the call
- NO CHANGES OCCUR the state is UNCHANGED (but gas, balance or any other non-contract specific states if they considered as a part of the state)
- ARE NOT MET implication from the negation of the left part to the right part

<sup>19</sup> <https://coq.inria.fr/>

- **ZERO** integer zero
- UNIQUE IN  $\ldots$  IN TERMS OF No element of mapping<sup>20</sup> of the middle statement by the right statement EQUALS to the left statement
- MUST EXIST IN ... IN TERMS OF Some element of mapping of the middle statement by the right statement EQUALS to the left statement
- EXISTING IN ... IN TERMS OF The first element of mapping of the middle statement by the right statement EQUALS to the left statement
- LESS OR EQUAL corresponds to *<=*
- MINUS corresponds to the arithmetic subtraction
- BEING ADDED WITH the right statement is added to the list as the first element, other elements are UNCHANGED
- AND conjunction of two statements
- OR disjunction of two statements
- NON NEGATIVE ZERO OR POSITIVE
- IN CASE OF SUCCESS … OTHERWISE if no exceptions occur in the whole tree of messages as well as no messages are bounced the middle expression MUST be true, otherwise the right expression MUST be true
- INCREASED BY After the execution of function or set of functions the left expression is larger that its value before the execution by the right expression
- OF the value of the left expression of the structure represented by the right expression
- IF … THEN … OTHERWISE self-explained construction
- PROPER CODE CELL a cell that is a correct code cell as described in the section above
- BOUNCE FUNCTION the function that is encoded in the bounce message body as described in the section above
- BOUNCE VALUE the value that is encoded in the bounce message body as described in the section above
- PROPER BOUNCE SLICE the slice is the correct bounce message slice as described in the section above
- CORRECT STATE INFO WITH the correct StateInfo as described in the section above
- 1. Function-level specification
	- a. Root contract functions
		- *i. constructor*
			- 1. Access
				- a. NO access restrictions
			- 2. Parameters
				- *a. name*
					- i. NO constraints
					- *b. symbol*
						- i. NO constraints
					- *c. decimals*
						- i. *decimals* MUST be NON NEGATIVE

<sup>20</sup> By *mapping* the invocation of list-wide transformation often named as *map* (in such languages as *Haskell* or *Java*(*java.util.stream.map*)) is considered

- ii. *decimals* MUST be LESS OR EQUAL 255
- *d. root\_public\_key*
	- i. *root\_public\_key* MUST be POSITIVE
- *e. wallet\_code*
	- i. wallet code MUST be a PROPER CODE CELL
- *f. total\_supply*
	- i. *total\_supply* MUST be POSITIVE
- 3. Output
	- a. name EQUALS to *name*
	- b. symbol EQUALS to *symbol*
	- c. decimals EQUAL to *decimals*
	- d. public\_key EQUALS to *root\_public\_key*
	- e. wallet\_code EQUALS to *wallet\_code*
	- f. total\_supply EQUALS to total\_supply
	- g. token\_contracts MUST be EMPTY
	- h. world is UNCHANGED
	- i. granted tokens EQUAL to ZERO
	- j. owner MUST be the Caller
- 4. Exceptions
	- a. If the constraints for the parameters ARE NOT MET
	- b. exception must be raised and NO CHANGES OCCUR
- *ii. deployWallet*
	- 1. Access
		- a. Caller MUST be an owner
	- 2. Parameters
		- *a. workchain\_id*
			- i. *workchain\_id* MUST be NON NEGATIVE
		- *b. pub\_key*
			- i. *pub\_key* MUST be POSITIVE
			- ii. pub\_key MUST be UNIQUE IN token\_contracts IN TERMS OF wallet public key AND workchain\_id
		- *c. tokens*
			- i. *tokens* MUST be POSITIVE
			- ii. *tokens* MUST be LESS OR EQUAL than total\_supply MINUS granted\_supply
		- d. grams
			- i. grams MUST be POSITIVE
			- ii. grams MUST be LESS OR EQUAL than the Root contract balance
	- 3. Output
		- a. name is UNCHANGED
		- b. symbol is UNCHANGED
		- c. decimals are UNCHANGED
		- d. root\_public\_key is UNCHANGED
		- e. wallet code is UNCHANGED
		- f. total\_supply is UNCHANGED
- g. token contracts MUST be BEING ADDED WITH **new\_contract** where **new\_contract** has the following attributes:
	- i. workchain\_id EQUALS to *workchain\_id*
	- ii. root\_name EQUALS to name
	- iii. root symbol EQUALS to symbol
	- iv. root decimals EQUAL to decimals
	- v. root\_public\_key EQUALS to public\_key
	- vi. wallet\_public\_key EQUALS to *pub\_key*
	- vii. root address EQUALS to "My Address"
	- viii. balance EQUALS to *tokens*
	- ix. token address is the address of the **new\_contract** as described in the section above
	- x. spender EQUALS to ZERO
	- xi. remaining\_tokens EQUAL to ZERO
	- xii. token\_owner EQUALS to internal\_owner
- h. world is UNCHANGED
- i. granted\_tokens INCREASED BY *tokens*
- j. owner is UNCHANGED
- 4. Exceptions
	- a. If the constraints for the parameters ARE NOT MET
	- b. exception must be raised and NO CHANGES OCCUR
- 5. Return value
	- a. Address of the **new\_contract**
- 6. Balances
	- a. *grams* MUST be LESS OR EQUAL than contract balance
	- b. IN CASE OF SUCCESS the contract balance is deducted by *grams* AND the balance of new contract is increased by grams MINUS fee OTHERWISE balances are UNCHANGED (but fee)
- *iii. grant*
	- 1. Access
		- a. Caller MUST be an owner
	- 2. Parameters
		- *a. address*
			- i. MUST EXIST in token\_contracts IN TERMS OF token\_address (**token\_contract**)
		- *b. tokens*
			- i. *tokens* MUST be POSITIVE
			- ii. *tokens* MUST be LESS OR EQUAL than total\_supply MINUS granted\_supply
		- c. grams
			- i. grams MUST be POSITIVE
			- ii. grams MUST be LESS OR EQUAL than the Root contract balance
	- 3. Output
- a. name is UNCHANGED
- b. symbol is UNCHANGED
- c. decimals are UNCHANGED
- d. root\_public\_key is UNCHANGED
- e. wallet code is UNCHANGED
- f. total\_supply is UNCHANGED
- g. token\_contracts are UNCHANGED BUT the contract that EXIST in token\_contracts IN TERMS OF token\_address (**token\_contract**) that has all the values UNCHANGED but balance INCREASED BY *tokens*
- h. world is UNCHANGED
- i. granted\_tokens INCREASED BY *tokens*
- j. owner is UNCHANGED
- 4. Exceptions
	- a. If the constraints for the parameters ARE NOT MET
	- b. exception must be raised and NO CHANGES OCCUR
- 5. Balances
	- a. *grams* MUST be LESS OR EQUAL than balance
	- b. IN CASE OF SUCCESS the balance is deducted by *grams* AND the balance of new contract is increased by grams MINUS fee OTHERWISE balances are UNCHANGED (but fee) UNCHANGED
- *iv. mint*
	- 1. Access
		- a. Caller MUST be an owner
	- 2. Parameters
		- *a. tokens*
			- i. *tokens* MUST be POSITIVE
	- 3. Output
		- a. total\_supply is increased by *tokens*
		- b. All the other state variables are UNCHANGED
	- 4. Exceptions
		- a. If the constraints for the parameters ARE NOT MET
		- b. exception must be raised and NO CHANGES OCCUR
- v. getName
	- 1. Access
		- a. NO access restrictions
	- 2. Return value
		- a. name
- vi. getSymbols
	- 1. Access
		- a. NO access restrictions
	- 2. Return value
		- a. symbol
- *vii. getDecimals*
	- 1. Access
		- a. NO access restrictions
	- 2. Return value
- a. decimals
- *viii. getRootKey*
	- 1. Access
		- a. NO access restrictions
	- 2. Return value
		- a. public key
- *ix. getTotalSupply*
	- 1. Access
		- a. NO access restrictions
	- 2. Return value
		- a. total supply
- *x. getTotalGranted*
	- 1. Access
		- a. NO access restrictions
	- 2. Return value
		- a. total granted
- *xi. getWalletCode*
	- 1. Access
		- a. NO access restrictions
	- 2. Return value
		- a. wallet code
- *xii. getWalletAddress*
	- 1. Access
		- a. NO access restrictions
	- 2. Parameters
		- *a. workchain\_id*
			- i. *workchain\_id* MUST be NON NEGATIVE
		- *b. pub\_key*
			- i. *pub key* MUST EXIST IN token contracts IN TERMS OF workchain\_id AND wallet public key
	- 3. Exceptions
		- a. If the constraints for the parameters ARE NOT MET
		- b. exception must be raised and NO CHANGES OCCUR
	- 4. Return value
		- a. wallet public key OF EXISTING token contracts IN TERMS OF workchain\_id AND wallet\_public\_key
- *xiii. onBounce*
	- 1. Access
		- a. Called by the system only in case of failure to deliver message
	- 2. Parameters
		- *a. msg*
			- i. NO constraints
		- *b. msg\_body*
			- i. *msg\_body* MUST be a PROPER BOUNCE **SLICE**
- ii. BOUNCED FUNCTION from *msg\_body* MUST be *accept*
- iii. BOUNCED VALUE from *msg\_body* MUST BE LESS OR EQUAL to total\_granted
- 3. Output
	- a. total granted is DECREASED BY BOUNCED VALUE from *msg\_body*
	- b. All other fields ARE UNCHANGED
- 4. Exceptions
	- a. If the constraints for the parameters ARE NOT MET
	- b. exception must be raised and NO CHANGES OCCUR
- *xiv. fallback*
	- 1. Access
		- a. Called as a handler for all the internal messages other than explicitly mentioned above
	- 2. Parameters
		- a. All the parameters have NO constraints
	- 3. Output
		- a. All the fields are UNCHANGED
- b. Token contract functions (**NOTE!!! For this section all the values are restricted to the Token contract hypersurface unless another explicitly stated**)
	- *i. constructor*
		- 1. Access
			- a. NO access restrictions
		- 2. Parameters
			- *a. name*
				- i. *name* EQUALS to name
				- *b. symbol*
					- i. *symbol* EQUALS to symbol
				- *c. decimals*
					- i. *decimals* EQUAL to decimals
				- d. root\_public\_key
					- i. *root\_public\_key* EQUALS to public\_key
				- *e. wallet\_public\_key*
					- i. *wallet\_public\_key* is POSITIVE
				- *f. root\_address*
					- i. *root* address EQUALS to root address
				- *g. code*
					- i. *code* MUST be a PROPER CODE CELL
		- 3. Output
			- a. workchain id EQUALS to id of the current workchain
			- b. root\_name EQUALS to *name*
			- c. root\_symbol EQUALS to *symbol*
			- d. root\_decimals EQUALS to *decimals*
			- e. root\_public\_key EQUALS to *root\_public\_key*
			- f. wallet\_public\_key EQUALS to *wallet\_public\_key*
- g. root\_address EQUALS to *root\_address*
- h. balance EQUALS to ZERO
- i. token\_address EQUALS to "My Address"
- j. spender EQUALS to ZERO
- k. remaining tokens EQUAL to ZERO
- l. token\_owner EQUALS to Caller
- 4. Exceptions
	- a. If the constraints for the parameters ARE NOT MET
	- b. exception must be raised and NO CHANGES OCCUR
- *ii. transfer*

1. Access

- a. Caller MUST be a token\_owner
- 2. Parameters
	- a. dest
		- i. *dest* MUST be a valid address
		- *b. tokens*
			- i. *tokens* MUST be POSITIVE
			- ii. *tokens* MUST be LESS OR EQUAL than balance
		- c. grams
			- i. grams MUST be POSITIVE
			- ii. grams MUST be LESS OR EQUAL than the Token contract balance
- 3. Output
	- a. balance IS DECREASED BY *tokens*
	- b. All the other fields are UNCHANGED
- 4. Exceptions
	- a. If the constraints for the parameters ARE NOT MET
	- b. exception must be raised and NO CHANGES OCCUR
- 5. Balances
	- a. *grams* MUST be LESS OR EQUAL than Token contract balance
	- b. IN CASE OF SUCCESS the Sender contract balance is deducted by *grams* AND the balance of the Receiver contract balance is increased by grams MINUS fee OTHERWISE balances are UNCHANGED (but fee) UNCHANGED
- *iii. accept*
	- 1. Access
		- a. Caller MUST be EQUAL to root address
		- 2. Parameters
			- *a. tokens*
				- i. *tokens* MUST be POSITIVE
		- 3. Output
			- a. balance MUST be INCREASED BY *tokens*
			- b. Other fields are UNCHANGED
		- 4. Exceptions
			- a. If the constraints for the parameters ARE NOT MET
- b. exception must be raised and NO CHANGES OCCUR
- *iv. internalTransfer*
	- 1. Access
		- a. Caller MUST EXIST IN token\_contract IN TERMS OF token address
	- 2. Parameters
		- *a. senderKey*
			- *i. senderKey* MUST EXIST IN token\_contract IN TERMS OF wallet public key
		- *b. tokens*
			- i. *tokens* MUST be POSITIVE
	- 3. Output
		- a. balance MUST be INCREASED BY *tokens*
		- b. Other fields are UNCHANGED
	- 4. Exceptions
		- a. If the constraints for the parameters ARE NOT MET
		- b. exception must be raised and NO CHANGES OCCUR
- *v. getName*
	- 1. Access
		- a. NO access restrictions
	- 2. Return value
		- a. name
- vi. getSymbols
	- 1. Access
		- a. NO access restrictions
	- 2. Return value
		- a. symbol
- *vii. getDecimals*
	- 1. Access
		- a. NO access restrictions
	- 2. Return value
		- a. decimals
- *viii. getBalance*
	- 1. Access
		- a. NO access restrictions
		- 2. Return value
			- a. balance
- *ix. getWalletKey*
	- 1. Access
		- a. NO access restrictions
	- 2. Return value
		- a. wallet public key
- *x. getRootAddress*
	- 1. Access
		- a. NO access restrictions
	- 2. Return value
		- a. root address
- *xi. allowance*
- 1. Access
	- a. NO access restrictions
- 2. Return value
	- a. allowance info
- xii. approve
	- 1. Access
		- a. Caller MUST be a token\_owner
	- 2. Parameters
		- *a. spender*
			- i. *spender* MUST be a valid address
		- *b. remainingTokens*
			- i. *remainingTokens* MUST be NON NEGATIVE
		- *c. tokens*
			- i. *tokens* MUST be POSITIVE
	- 3. Output
		- a. spender EQUALS to *spender*
		- b. IF remaining\_tokens EQUAL *remainingTokens* THEN remaining\_tokens EQUALS to *tokens* OTHERWISE remaining\_tokens are UNCHANGED
		- c. Other fields are UNCHANGED
	- 4. Exceptions
		- a. If the constraints for the parameters ARE NOT MET
		- b. exception must be raised and NO CHANGES OCCUR
- *xiii. transferFrom*
	- 1. Access
		- a. Caller MUST be a Token Owner
	- 2. Parameters
		- *a. dest*
			- i. *dest* MUST be a valid address
			- *b. to*
				- i. *to* MUST be a valid address
			- *c. tokens*
				- i. *tokens* MUST be POSITIVE
		- *d. grams*
			- i. *grams* MUST be POSITIVE
	- 3. Output
		- a. All the fields are UNCHANGED
	- 4. Exceptions
		- a. If the constraints for the parameters ARE NOT MET
		- b. exception must be raised and NO CHANGES OCCUR
	- 5. Balances
		- a. Balance of the Token contract is INCREASED BY grams (minus fee)
- *xiv. internalTransferFrom*
	- 1. Access
		- a. Caller MUST be EQUAL to spender
	- 2. Parameters
		- *a. to*

i. *to* MUST be a valid address

b.

- i. *tokens* MUST be POSITIVE
- ii. *tokens* MUST be LESS OR EQUAL to remaining tokens
- iii. *tokens* MUST be LESS OR EQUAL to balance
- 3. Output
	- a. *balance* is DECREASED BY *tokens*
	- b. Other fields are UNCHANGED
- 4. Exceptions
	- i. If the constraints for the parameters ARE NOT MET
	- ii. exception must be raised and NO CHANGES **OCCUR**
- *xv. disapprove*
	- 1. Access
		- a. Caller MUST be a Token Owner
	- 2. Output
		- a. spender EQUALS to ZERO
		- b. remaining tokens EQUALS to ZERO
	- 3. Exceptions
		- i. If the constraints for the parameters ARE NOT MET
		- ii. exception must be raised and NO CHANGES **OCCUR**
- *xvi. onBounce*
	- 1. Access
		- a. Called by the system only in case of failure to deliver message
	- 2. Parameters
		- *a. msg*
			- i. NO constraints
		- *b. msg\_body*
			- i. *msg\_body* MUST be a PROPER BOUNCE **SLICE**
			- ii. BOUNCE FUNCTION from *msg\_body* MUST be *internalTransfer OR internalTransferFrom*
	- 3. Output
		- a. IF BOUNCE FUNCTION from *msg\_body EQUALS internalTransfer* THEN balance INCREASED BY BOUNCED VALUE from *msg\_body* OTHERWISE balance is UNCHANGED
		- b. All other fields ARE UNCHANGED
	- 4. Exceptions
		- a. If the constraints for the parameters ARE NOT MET
		- b. exception must be raised and NO CHANGES OCCUR
- *xvii. fallback*
	- 1. Access
- a. Called as a handler for all the internal messages other than explicitly mentioned above
- 2. Parameters
	- a. All the parameters have NO constraints
- 3. Output
	- a. All the fields are UNCHANGED
- 2. Cross-function specification
	- a. All the cross-function calls are executed either as internal messages explicitly sent by origin functions or as internal messages sent by the system
	- b. Any calls not mentioned in the present specification MUST not exist
	- c. Recursive calls are not allowed
	- d. Number of calls made by each function MUST be fixed (no calls in loops)
	- e. Each message is called with *bounce* flag set to *true*
	- f. In case of *bounce* the cumulative effect of the subsequent calling of the original function and *onBounce* is that all fields are UNCHANGED
	- g. The full list of calls is provided below:
		- *i. deployWallet*
			- 1. Message *deploy* (system)
			- 2. Recipient *pubkey*
			- 3. Parameters (name value):
				- a. *stateInfo* CORRECT STATE INFO WITH *workchainId*, *pubKey*, *internal\_owner*, name, symbol, decimals, wallet code
			- 4. *value grams*
		- *ii. grant*
			- 1. Message *accept*
			- 2. Recipient *dest*
			- 3. Parameters
				- a. *tokens tokens*
			- *4. value grams*
		- *iii. transfer*
			- 1. Message *internalTransfer*
			- 2. Recipient dest
			- 3. Parameters
				- a. *tokens tokens*
			- 4. *value grams*
		- iv. transferFrom
			- 1. Message *internalTransferFrom*
			- 2. Recipient *from*
			- 3. Parameters
				- a. *tokens tokens*
			- 4. *value grams*
		- *v. internalTransferFrom*
			- 1. Message *internalTransfer*
			- 2. Recipient *to*
			- 3. Parameters
				- a. *tokens tokens*
- 4. *value* everything that left from incoming transfer (*SEND\_REST\_GAS\_FROM\_INCOMING*)
- h. The diagram below illustrates all the internal and external messages in the system

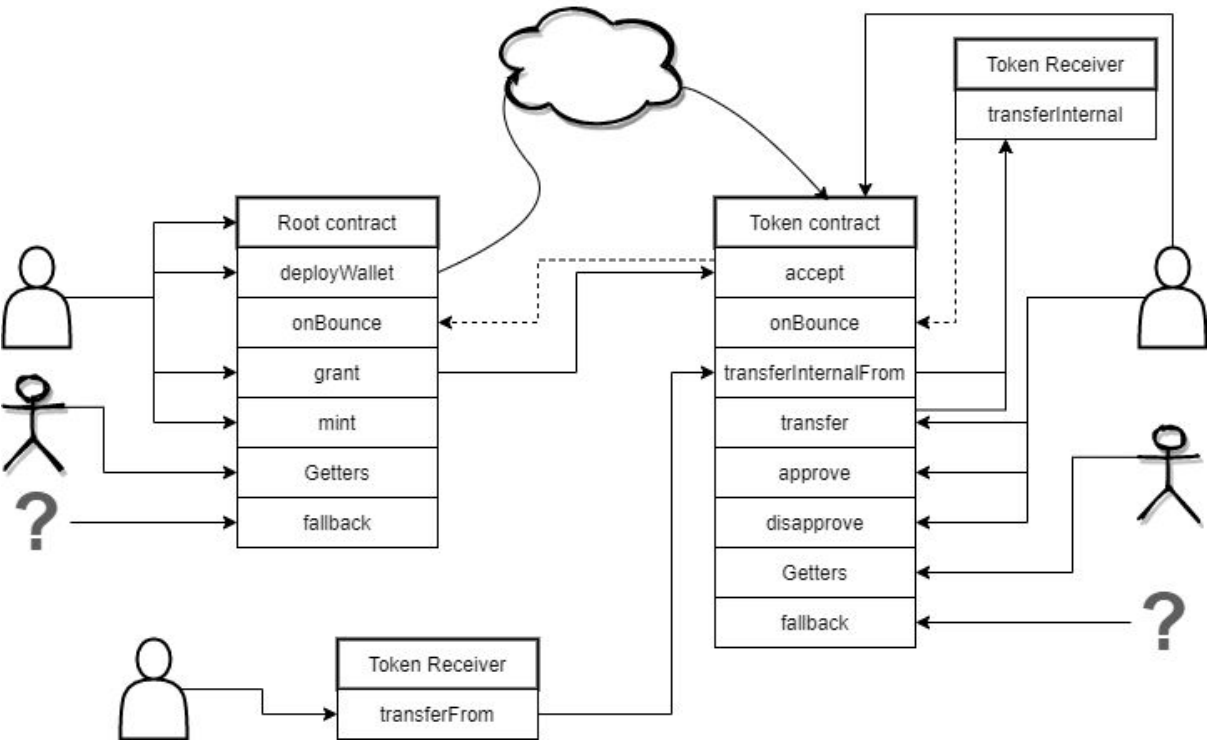

- 3. Gas-related requirements
	- a. All the functions getters and constructors must invoke *ACCEPT* TVM primitive immediately after correctness checking. Failure to do this may be acceptable in some cases but will require special investigation for each case
	- b. Each function must spend less than *10 000* of gas

### 10. State machine (projections)

After a set of experiments a finite state machine was selected as a basic tool for scenario building. However, the full set of states is too huge for any kind of handling so the projections of states to a rather small set of hypersurfaces is used for forming the scenarios. It's important to ensure that the selected set of hypersurfaces is full and covers all the dimensions of the original state. Thus the overall number of scenarios is a sum of scenarios for each hypersurface rather than multiplication as it would be for the complete state.

For each hypersurface the conventional way of finite state machine representation is used where squares illustrate the different state, arrows - possible transitions between states and titles for these arrows - conditions for transitions. It is worth noting that conditions have heterogeneous form and consist of an external event (in most cases) as well as a logical condition (also, in most cases).

This particular contract has degenerate projections only - each of them consists on only one state with some attributes so all the moves will be to itself (with proper attribute changing).

Additionally some states have attributes (such as "balance") and its evolution during transitions may be represented as the second title for arrows.

Below all the hypersurfaces are listed as well as their state-condition diagrams:

#### **Root constant projection**:

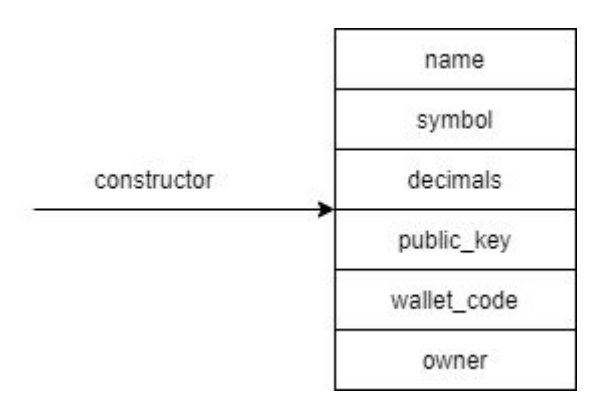

This projection represents the immutable attributes of the Root contract and corresponding diagram illustrates that these attributes can never be altered.

#### **Root granted tokens projection:**

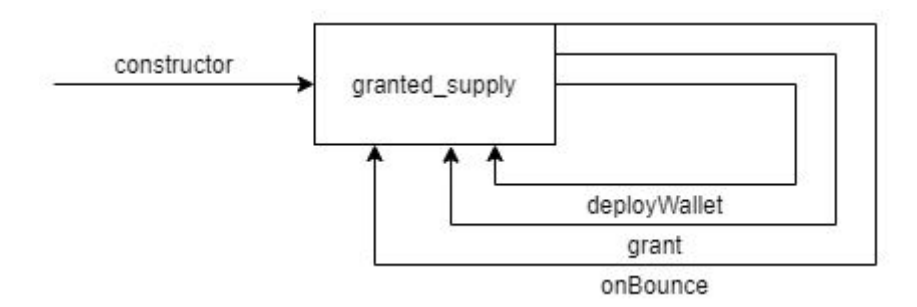

*granted\_supply* attribute may be increased during deploying a new contract, granting tokens and decreased back in case of bouncing.

#### **Root total supply projection:**

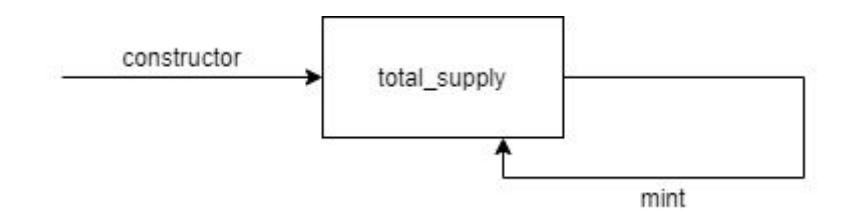

*total\_supply* attribute may be altered exclusively when *mint* is invoked.

#### **Root token contracts projection:**

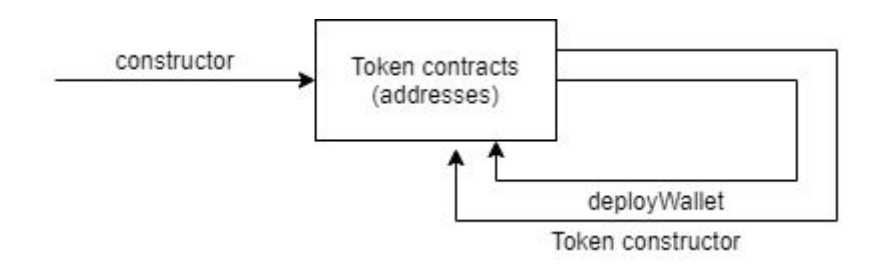

This projection represents a list of Token contracts. It's important to mention that this projection tracks the list of contracts themselves without considering their internal state (roughly speaking the list of addresses). One more thing worth noting is that this projection as well as any other uses virtual entities that can be binded to the real variables in the implementation or not. Thus the existence of such a projection doesn't suppose the existence of the corresponding collection in the implementation.

#### **Token constants projection:**

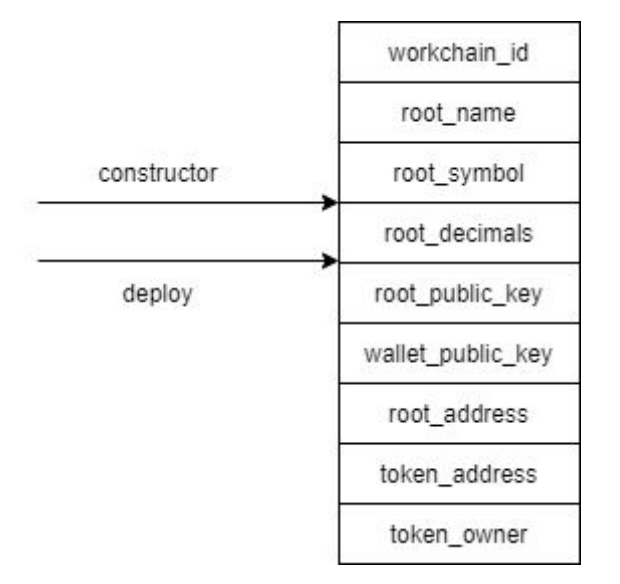

This diagram illustrates that all the immutable attributes of the Token contract can never be altered.

#### **Token balance projection:**

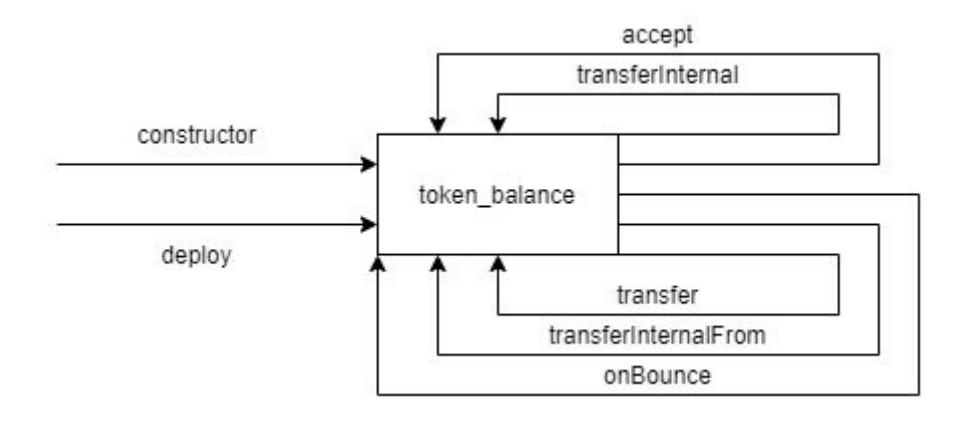

The token balance may be increased during *accept* or *transferInternal* and decreased at *transfer*, *transferInternalFrom* and *onBounce*.

#### **Token allowance projection:**

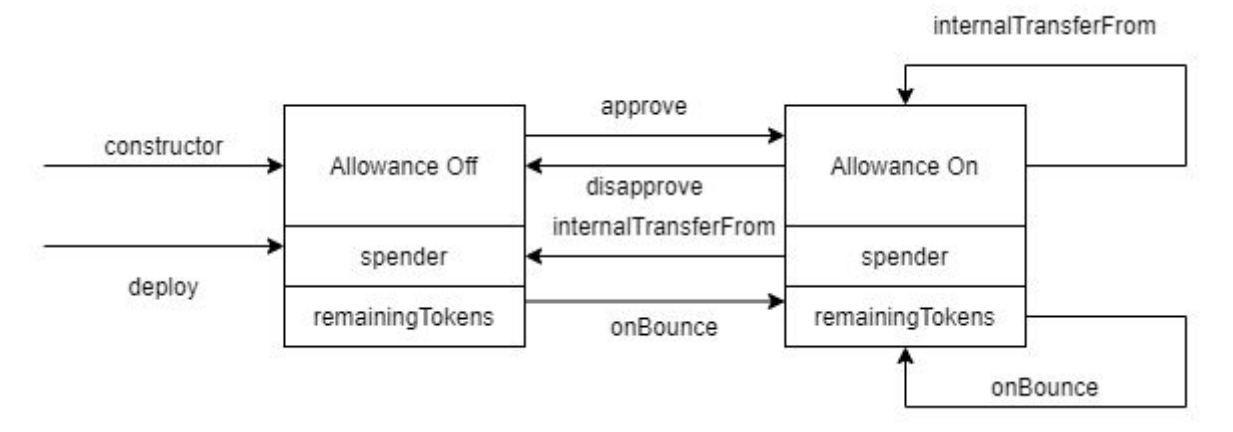

This projection is the only one that has two states: "Allowance Off" and "Allowance On". Note that the state may be changed not only at direct *approve* and *disapprove* calls but also when all the remaining tokens are used and, finally, when usage of all the remaining tokens was bounced.

### 11. User scenarios

The following business-level scenarios are suggested upon analysis of state machine projections described in the previous section. The basic rule is that each route for each diagram states for one scenario.

In case of cycles the single-loop reduced scenarios (that start from the machine entry point as well as "regular" scenarios but stop immediately after exiting the loop). These "loop" scenarios must cover all the possible loop branches but it's never required to take the second loop.

Please note that scenarios based on projections are positive. There are also scenarios that are based on incorrect input data that should be rejected by the corresponding functions.

Such scenarios may be automatically built by subsequent violation of the parameter requirements described in the "Specification" section and will not be discussed further in the present document.

The complete list of the projection-based scenarios is below:

- 1. Root constants
	- a. Construct Root contract
	- b. Run Getters sequencently to check if the constants are correct
- 2. Bounce on deploy
	- a. Construct Root contract
	- b. Deploy contract to be bounced (with very low *grams*)
	- c. Check *granted\_tokens* increase
	- d. Check *onBounce* call
	- e. Check *granted\_tokens* decrease to the original state
- 3. Bounce on grant
	- a. Construct Root contract
	- b. Deploy contract (with expected amount of *grams*)
	- c. Check *granted\_tokens* increase
	- d. Grant tokens to be bounced (with very low *grams*)
	- e. Check *granted\_tokens* increase
	- f. Check *onBounce* call
	- g. Check *granted\_tokens* decrease to the original state (as after point "c")
- 4. Mint
	- a. Construct Root contract
	- b. Mint tokens
	- c. Check total\_supply increase
- 5. Token contract deployment
	- a. Construct Root contract
	- b. Deploy contract
	- c. Construct Token contract
	- d. Check by Getters that the both contracts are available
- 6. Deployed token contract constants
	- a. Construct Root contract
	- b. Deploy Token contract
	- c. Run Getters sequencently to check if the constants are correct
- 7. Constructed token contract constants
	- a. Construct Root contract
	- b. Construct Token contract
	- c. Run Getters sequencently to check if the constants are correct
- 8. Deployed bounced transfer
	- a. Construct Root contract
	- b. Deploy Token contract
	- c. Deploy second Token contract
	- d. Check *balance* of the first Token contract
	- e. Grant some tokens to the first Token contract
	- f. Check if *balance* of the first Token contract increased
	- g. Transfer some tokens to the second contract to be bounced (with very low *grams*)
- h. Check if *balance* of the first Token contract decreased
- i. Ensure *onBounce* called
- j. Check if *balance* of the first Token contract increased (equal to the balance after execution "e" point)
- 9. Constructed bounced transfer
	- a. Construct Root contract
	- b. Construct Token contract
	- c. Construct second Token contract
	- d. Check *balance* of the first Token contract
	- e. Grant some tokens to the first Token contract
	- f. Check if *balance* of the first Token contract increased
	- g. Transfer some tokens to the second contract to be bounced (with very low *grams*)
	- h. Check if *balance* of the first Token contract decreased
	- i. Ensure *onBounce* called
	- j. Check if *balance* of the first Token contract increased (equal to the balance after execution "e" point)
- 10. Deployed transfer
	- a. Construct Root contract
	- b. Deploy Token contract
	- c. Deploy second Token contract
	- d. Check *balance* of the first Token contract
	- e. Grant some tokens to the first Token contract
	- f. Check if *balance* of the first Token contract increased
	- g. Transfer some tokens to the second contract
	- h. Check if *balance* of the first Token contract decreased
	- i. Check if balance of the second Token contract increased
- 11. Constructed transfer
	- a. Construct Root contract
	- b. Construct Token contract
	- c. Construct second Token contract
	- d. Check *balance* of the first Token contract
	- e. Grant some tokens to the first Token contract
	- f. Check if *balance* of the first Token contract increased
	- g. Transfer some tokens to the second contract
	- h. Check if *balance* of the first Token contract decreased
	- i. Check if balance of the second Token contract increased
- 12. Deployed bounced transfer from
	- a. Construct Root contract
	- b. Deploy Token contract
	- c. Deploy second Token contract
	- d. Deploy third Token contract
	- e. Approve correct amount of token to be used by third Token contract from the first Token contract
	- f. Check *balance* of the first Token contract
	- g. Send "transfer from" request by the third Token contract to the first Token contract in favor of the second Token contract to be bounced at the internalTransfer call (by sending *grams* enough to cover internalTransferFrom

call fee but not exceeding amount needed to pay fee for the internalTransfer call then)

- h. Check that after *transferFrom* call no balances were changed
- i. Check that internalTransferFrom called by the first Token contract
- j. Check that after internalTransferFrom balance of the first Token contract decreased
- k. Check *onBounce* received
- l. Check that after onBounce balance of the first Token contract increased back and became equal to one after point "b"
- 13. Constructed bounced transfer from
	- a. Construct Root contract
	- b. Construct Token contract
	- c. Construct second Token contract
	- d. Construct third Token contract
	- e. Grant some tokens to the first contract
	- f. Approve correct amount of token to be used by third Token contract from the first Token contract
	- g. Check *balance* of the first Token contract
	- h. Send "transfer from" request by the third Token contract to the first Token contract in favor of the second Token contract to be bounced at the internalTransfer call (by sending *grams* enough to cover internalTransferFrom call fee but not exceeding amount needed to pay fee for the internalTransfer call then)
	- i. Check that after *transferFrom* call no balances were changed
	- j. Check that internalTransferFrom called by the first Token contract
	- k. Check that after internalTransferFrom balance of the first Token contract decreased
	- l. Check *onBounce* received
	- m. Check that after onBounce balance of the first Token contract increased back and became equal to one after point "e"
- 14. Deployed transfer from
	- a. Construct Root contract
	- b. Deploy Token contract
	- c. Deploy second Token contract
	- d. Deploy third Token contract
	- e. Approve correct amount of token to be used by third Token contract from the first Token contract
	- f. Check *balance* of the first Token contract
	- g. Send "transfer from" request by the third Token contract to the first Token contract in favor of the second Token contract
	- h. Check that after *transferFrom* call no balances were changed
	- i. Check that internalTransferFrom called by the first Token contract
	- j. Check that after internalTransferFrom balance of the first Token contract decreased
	- k. Check *internalTransfer* called for the second Token contract
	- l. Check that after internalTransfer balance of the second Token contract increased
- 15. Constructed transfer from
- a. Construct Root contract
- b. Construct Token contract
- c. Construct second Token contract
- d. Construct third Token contract
- e. Grant some tokens to the first Token contract
- f. Approve correct amount of token to be used by third Token contract from the first Token contract
- g. Check *balance* of the first Token contract
- h. Send "transfer from" request by the third Token contract to the first Token contract in favor of the second Token contract
- i. Check that after *transferFrom* call no balances were changed
- j. Check that internalTransferFrom called by the first Token contract
- k. Check that after internalTransferFrom balance of the first Token contract decreased
- l. Check *internalTransfer* called for the second Token contract
- m. Check that after internalTransfer balance of the second Token contract increased
- 16. Deployed disapprove
	- a. Construct Root contract
	- b. Deploy Token contract
	- c. Deploy second Token contract
	- d. Approve correct amount of token to be used by the second Token contract from the first Token contract
	- e. Check *allowanceInfo* for the first Token contract
	- f. Disapprove
	- g. Check *allowanceInfo* for the first Token contract
- 17. Constructed disapprove
	- a. Construct Root contract
	- b. Construct Token contract
	- c. Construct second Token contract
	- d. Approve correct amount of token to be used by the second Token contract from the first Token contract
	- e. Check *allowanceInfo* for the first Token contract
	- f. Disapprove
	- g. Check *allowanceInfo* for the first Token contract
- 18. Deployed allowance
	- a. Construct Root contract
	- b. Deploy Token contract
	- c. Deploy second Token contract
	- d. Approve correct amount of token to be used by the second Token contract from the first Token contract
	- e. Check *allowanceInfo* for the first Token contract
	- f. Invoke *transferFrom* for the second Token contract from the first Token contract in favor of the second Token contract to be bounced at the *internalTransfer* call (by sending *grams* enough to cover *internalTransferFrom* call fee but not exceeding amount needed to pay fee for the *internalTransfer* call then). The amount requested should be **less** than *remaining\_tokens*.
	- g. Check if *internalTransferFrom* called
- h. Check *allowanceInfo* for the first Token contract
- i. Check if *onBounce* called
- j. Check *allowanceInfo* for the first Token contract
- k. Invoke *transferFrom* for the second Token contract from the first Token contract in favor of the second Token contract to be bounced at the *internalTransfer* call (by sending *grams* enough to cover *internalTransferFrom* call fee but not exceeding amount needed to pay fee for the *internalTransfer* call then). The amount requested should **be equal** to *remaining\_tokens*.
- l. Check if *internalTransferFrom* called
- m. Check *allowanceInfo* for the first Token contract
- n. Check if *onBounce* called
- o. Check *allowanceInfo* for the first Token contract
- 19. Constructed allowance
	- a. Construct Root contract
	- b. Construct Token contract
	- c. Construct second Token contract
	- d. Grant some tokens to the first Token contract
	- e. Approve correct amount of token to be used by the second Token contract from the first Token contract
	- f. Check *allowanceInfo* for the first Token contract
	- g. Invoke *transferFrom* for the second Token contract from the first Token contract in favor of the second Token contract to be bounced at the *internalTransfer* call (by sending *grams* enough to cover *internalTransferFrom* call fee but not exceeding amount needed to pay fee for the *internalTransfer* call then). The amount requested should be **less** than *remaining\_tokens*.
	- h. Check if *internalTransferFrom* called
	- i. Check *allowanceInfo* for the first Token contract
	- j. Check if *onBounce* called
	- k. Check *allowanceInfo* for the first Token contract
	- l. Invoke *transferFrom* for the second Token contract from the first Token contract in favor of the second Token contract to be bounced at the *internalTransfer* call (by sending *grams* enough to cover *internalTransferFrom* call fee but not exceeding amount needed to pay fee for the *internalTransfer* call then). The amount requested should **be equal** to *remaining\_tokens*.
	- m. Check if *internalTransferFrom* called
	- n. Check *allowanceInfo* for the first Token contract
	- o. Check if *onBounce* called
	- p. Check *allowanceInfo* for the first Token contract

### 12. Key security and reliability threats

The key security and reliability threats are:

- Unauthorized actions ability to call contract functions by parties that are not entitled to **(critical)**
- Code fraud attempt to use a frauded code cell thus violating the normal business login of the Token contract (**critical**)
- Emergency fund freezing occurs when contract execution stops in the middle due lack of balance or any kind of exception some funds are frozen in the intermediate place and never can be released from there **(severe)**
- Improper fund distribution incorrect fee, incorrect amounts, sending to the wrong recipient, any kind of intentional or accidental violation of the proper behavior **(critical)**
- Limits overflow occurs when too many actions of a particular kind take place within one temporal (real or virtual) interval, more than allowed by the system itself and so fails to complete the action **(major)**
- Gas exhaustion too much gas was used for the TVM execution, unexpected exception occurred **(from major to critical)**
- Replay attack attempt to repeat the intercepted message literally, without even need to decode it to get it invoked multiple times (**critical**)
- Regular bugs **(from minor to critical)**

Also should be noted that the list above covers exclusively threats internal to the *TIP-3* ecosystem itself while such external threats as private key stealing, blockchain or TVM malfunction.

### 13. Conclusion

The present document clearly describes all the basic scenarios to be verified, explicitly states all the potential attacks and provides the validated methodology to formally (mathematically) prove that scenarios will work as intended and attacks are not possible (or the bugs will be found and issued).

Upon completion of all the stages (not just Stage 1 described in the present document) the contract being inspected may be considered as fully reliable and safe for practical usage.

### 14. Company Information

*Pruvendo* team has been actively involved into the formal verification based on *Coq* for the last six years. During this time a number of formal verification projects have been completed, mostly in the finance and banking industry.

The team is a pioneer in mathematical justification of the proof-of-stake consensus<sup>21</sup>, implemented the prototype of the blockchain of the formally verified code, many-years active participant of different blockchain communities.

For the last year the team has concentrated on the *TON* project and successfully proved a *Multisig* contract introducing the whole bunch of new technologies and know-hows.

Currently the team obtains a unique set of tools that lets it to quickly formally verify any kind of *TON* smart contract.

<sup>21</sup><https://consensusresearch.org/>

## Appendix A. Specification for Non-Fungible contract

### 1. General notes

The main difference between Non-Fungible and Fungible versions of the TIP-3 contract is if the tokens are distinguishable from each other or not. For the former they are - each token has its unique 128-bit number and each transaction is just a moving or one particular token that can not be splitted apart or combined with another one.

For the present Appendix we don't repeat any discussions that are common both for Fungible and Non-Fungible tokens, only differences are provided.

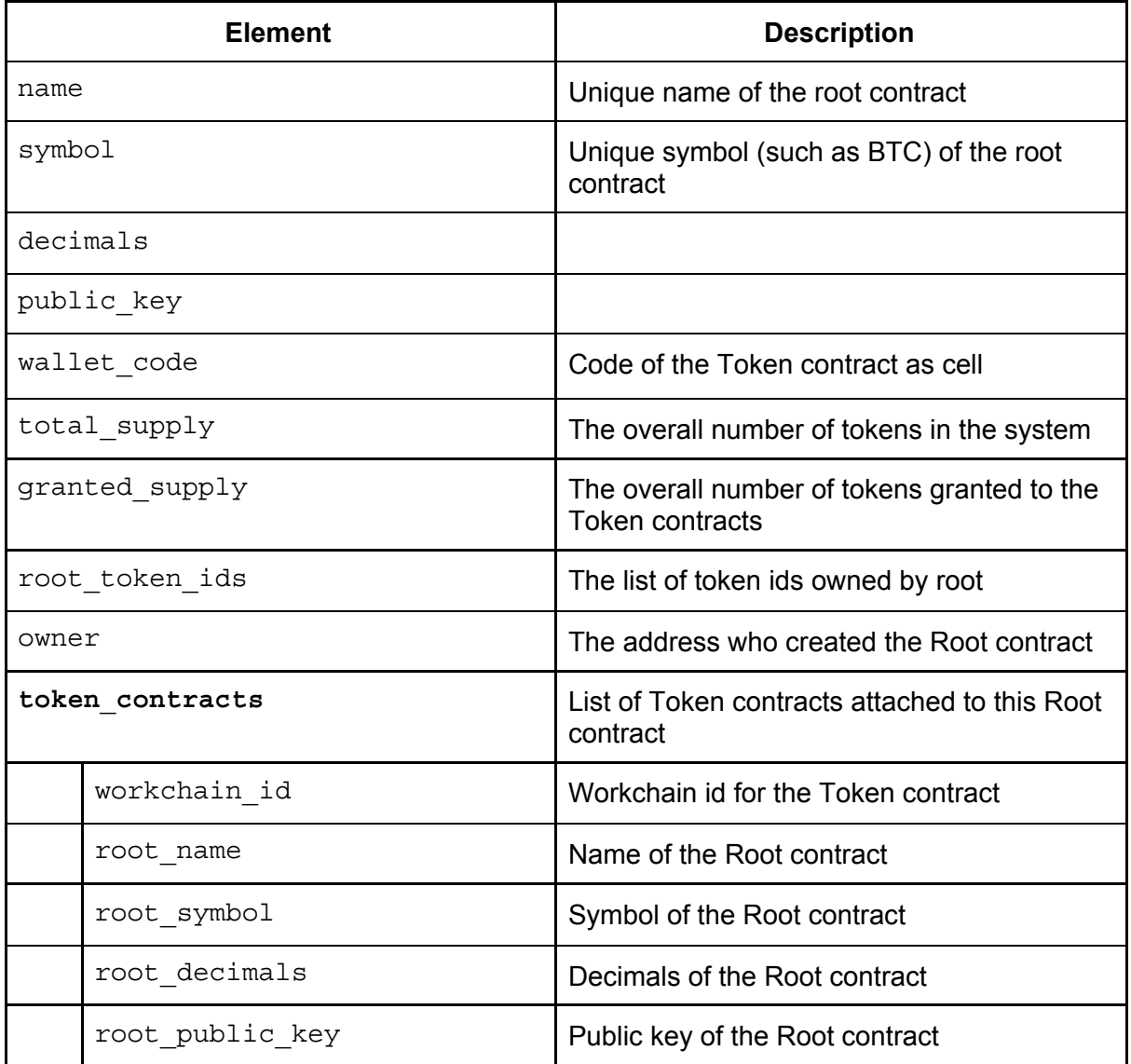

### 2. State

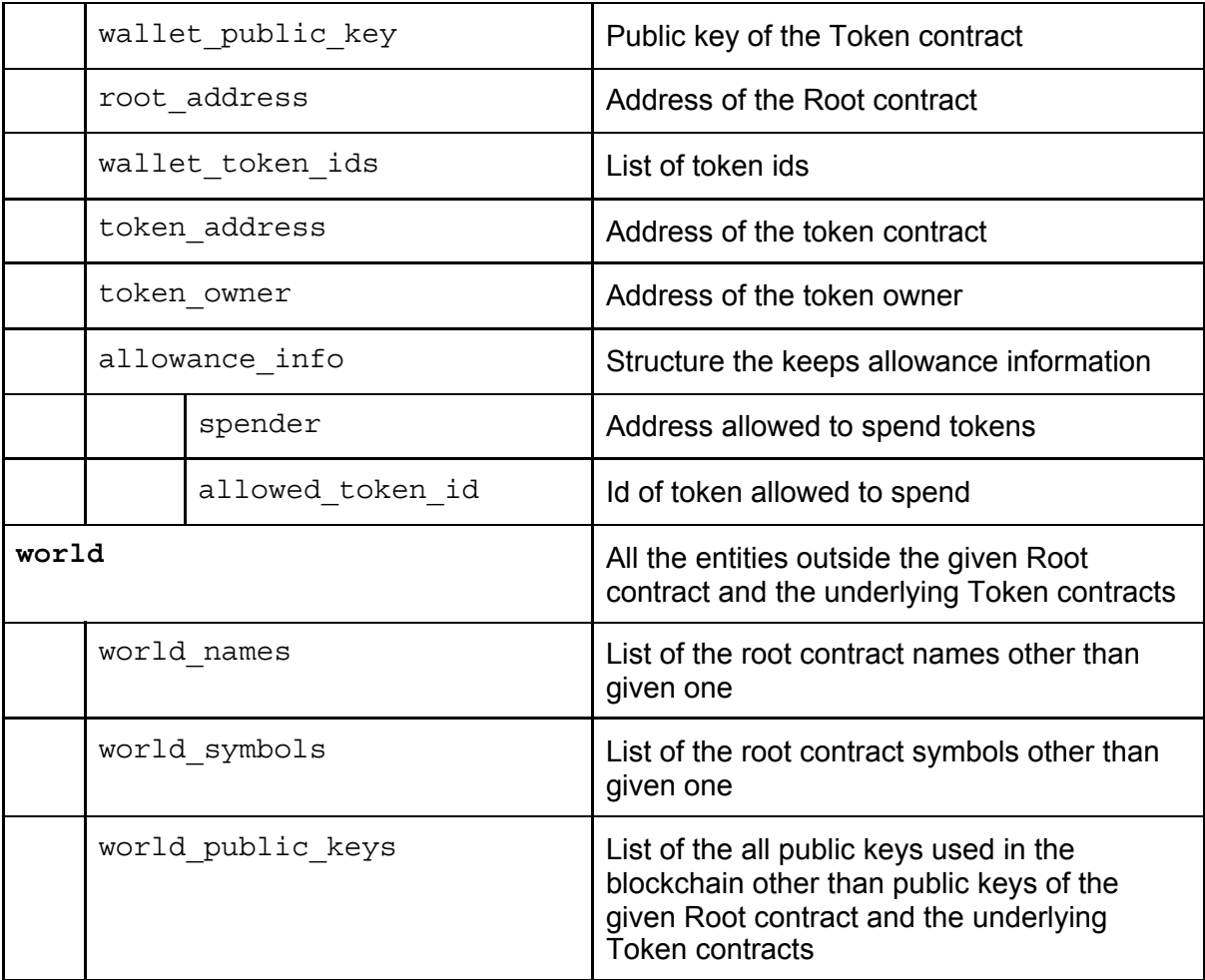

### 3. Specification in the formalized natural language

- 1. Function-level specification
	- a. Root contract functions
		- *i. constructor*
			- 1. Access
				- a. NO access restrictions
				- 2. Parameters
					- *a. name*
						- i. NO constraints
					- *b. symbol*
						- i. NO constraints
					- *c. decimals*
						- i. *decimals* MUST be NON NEGATIVE
						- ii. *decimals* MUST be LESS OR EQUAL 255
					- *d. root\_public\_key*
						- i. *root\_public\_key* MUST be POSITIVE
					- *e. wallet\_code*
						- i. wallet\_code MUST be a PROPER CODE CELL
				- 3. Output
					- a. name EQUALS to *name*
- b. symbol EQUALS to *symbol*
- c. decimals EQUAL to *decimals*
- d. public\_key EQUALS to *root\_public\_key*
- e. wallet\_code EQUALS to *wallet\_code*
- f. total\_supply EQUALS to ZERO
- g. token\_contracts MUST be EMPTY
- h. root token ids MUST BE EMPTY
- i. world is UNCHANGED
- j. granted tokens EQUAL to ZERO
- k. owner MUST be the Caller
- 4. Exceptions
	- a. If the constraints for the parameters ARE NOT MET
	- b. exception must be raised and NO CHANGES OCCUR
- *ii. deployWallet*
	- 1. Access
		- a. Caller MUST be an owner
	- 2. Parameters
		- *a. workchain\_id*
			- i. *workchain\_id* MUST be NON NEGATIVE
		- *b. pub\_key*
			- i. *pub\_key* MUST be POSITIVE
			- ii. pub key MUST be UNIQUE IN token contracts IN TERMS OF wallet public key AND workchain id
		- *c. tokenId*
			- i. *tokenId* MUST be EXIST in root token ids
		- d. grams
			- i. grams MUST be POSITIVE
			- ii. grams MUST be LESS OR EQUAL than the Root contract balance
	- 3. Output
		- a. name is UNCHANGED
		- b. symbol is UNCHANGED
		- c. decimals are UNCHANGED
		- d. root\_public\_key is UNCHANGED
		- e. wallet\_code is UNCHANGED
		- f. total\_supply is UNCHANGED
		- g. token contracts MUST be BEING ADDED WITH **new\_contract** where **new\_contract** has the following attributes:
			- i. workchain\_id EQUALS to *workchain\_id*
			- ii. root name EQUALS to name
			- iii. root\_symbol EQUALS to symbol
			- iv. root decimals EQUAL to decimals
			- v. root\_public\_key EQUALS to public\_key
			- vi. wallet\_public\_key EQUALS to *pub\_key*
			- vii. root\_address EQUALS to "My Address"
			- viii. balance EQUALS to *tokens*
- ix. token address is the address of the **new\_contract** as described in the section above
- x. spender EQUALS to ZERO
- xi. remaining tokens EQUAL to ZERO
- xii. token\_owner EQUALS to internal\_owner
- h. world is UNCHANGED
- i. granted tokens INCREASED BY ONE
- j. token\_contract\_ids are BEING REMOVED BY *tokenId*
- k. owner is UNCHANGED
- 4. Exceptions
	- a. If the constraints for the parameters ARE NOT MET
	- b. exception must be raised and NO CHANGES OCCUR
- 5. Return value
	- a. Address of the **new\_contract**
- 6. Balances
	- a. *grams* MUST be LESS OR EQUAL than contract balance
	- b. IN CASE OF SUCCESS the contract balance is deducted by *grams* AND the balance of new contract is increased by grams MINUS fee OTHERWISE balances are UNCHANGED (but fee)
- *iii. grant*
	- 1. Access
		- a. Caller MUST be an owner
	- 2. Parameters
		- *a. address*
			- i. MUST EXIST in token\_contracts IN TERMS OF token\_address (**token\_contract**)
			- *b. tokenId*
				- i. *tokenId* MUST EXIST in root token ids
			- c. grams
				- i. grams MUST be POSITIVE
				- ii. grams MUST be LESS OR EQUAL than the Root contract balance
	- 3. Output
		- a. name is UNCHANGED
		- b. symbol is UNCHANGED
		- c. decimals are UNCHANGED
		- d. root\_public\_key is UNCHANGED
		- e. wallet code is UNCHANGED
		- f. total\_supply is UNCHANGED
		- g. token\_contracts are UNCHANGED
		- h. world is UNCHANGED
		- i. granted tokens INCREASED BY ONE
		- j. owner is UNCHANGED
		- k. root\_token\_ids HAVE *tokenId* REMOVED
	- 4. Exceptions
- a. If the constraints for the parameters ARE NOT MET
- b. exception must be raised and NO CHANGES OCCUR
- 5. Balances
	- a. *grams* MUST be LESS OR EQUAL than balance
	- b. IN CASE OF SUCCESS the balance is deducted by *grams* AND the balance of new contract is increased by grams MINUS fee OTHERWISE balances are UNCHANGED (but fee) UNCHANGED
- *iv. mint*
	- 1. Access
		- a. Caller MUST be an owner
	- 2. Parameters
		- *a. tokenID*
			- i. *tokenID* MUST be EQUAL to token supply PLUS ONE
	- 3. Output
		- a. total supply is increased by ONE
		- b. root\_token\_ids IS ADDED BY *tokenId*
		- c. All the other state variables are UNCHANGED
	- 4. Exceptions
		- a. If the constraints for the parameters ARE NOT MET
		- b. exception must be raised and NO CHANGES OCCUR
- v. getName
	- 1. Access
		- a. NO access restrictions
	- 2. Return value
		- a. name
- vi. getSymbols
	- 1. Access
		- a. NO access restrictions
	- 2. Return value
		- a. symbol
- *vii. getDecimals*
	- 1. Access
		- a. NO access restrictions
		- 2. Return value
			- a. decimals
- *viii. getRootKey*
	- 1. Access
		- a. NO access restrictions
	- 2. Return value
		- a. public\_key
- *ix. getTotalSupply*
	- 1. Access
		- a. NO access restrictions
	- 2. Return value
		- a. total supply
- *x. getTotalGranted*
- 1. Access
	- a. NO access restrictions
- 2. Return value
	- a. total granted
- *xi. getWalletCode*
	- 1. Access
		- a. NO access restrictions
		- 2. Return value
			- a. wallet code
- *xii. getLastMintedToken*
	- 1. Access
		- a. NO access restrictions
	- 2. Return value
		- a. total supply
- *xiii. getWalletAddress*
	- 1. Access
		- a. NO access restrictions
	- 2. Parameters
		- *a. workchain\_id*
			- i. *workchain\_id* MUST be NON NEGATIVE
		- *b. pub\_key*
			- i. pub key MUST EXIST IN token contracts IN TERMS OF workchain id AND wallet public key
	- 3. Exceptions
		- a. If the constraints for the parameters ARE NOT MET
		- b. exception must be raised and NO CHANGES OCCUR
	- 4. Return value
		- a. wallet\_public\_key OF EXISTING token contracts IN TERMS OF workchain\_id AND wallet\_public\_key
- *xiv. onBounce*
	- 1. Access
		- a. Called by the system only in case of failure to deliver message
	- 2. Parameters
		- *a. msg*
			- i. NO constraints
			- *b. msg\_body*
				- i. *msg\_body* MUST be a PROPER BOUNCE **SLICE**
				- ii. BOUNCED FUNCTION from *msg\_body* MUST be *accept*
				- iii. BOUNCED VALUE from *msg\_body* MUST BE LESS OR EQUAL to total\_supply
				- iv. ZERO MUST BE LESS OR EQUAL THAN BOUNCED VALUE from msg\_body
				- v. BOUNCED VALUE from *msg\_body* MUST BE UNIQUE IN root\_token\_ids
- 3. Output
	- a. total granted is DECREASED BY ONE
	- b. root token ids IS ADDED BY BOUNCED VALUE from *msg\_body*
	- c. All other fields ARE UNCHANGED
- 4. Exceptions
	- a. If the constraints for the parameters ARE NOT MET
	- b. exception must be raised and NO CHANGES OCCUR
- *xv. fallback*
	- 1. Access
		- a. Called as a handler for all the internal messages other than explicitly mentioned above
	- 2. Parameters
		- a. All the parameters have NO constraints
	- 3. Output
		- a. All the fields are UNCHANGED
- c. Token contract functions (**NOTE!!! For this section all the values are restricted to the Token contract hypersurface unless another explicitly stated**)
	- *i. constructor*
		- 1. Access
			- a. NO access restrictions
			- 2. Parameters
				- *a. name*
					- i. *name* EQUALS to name
				- *b. symbol*
					- i. *symbol* EQUALS to symbol
				- *c. decimals*
					- i. *decimals* EQUAL to decimals
				- d. root\_public\_key
					- i. *root public key* EQUALS to public key
				- *e. wallet\_public\_key*
					- i. *wallet\_public\_key* is POSITIVE
				- *f. root\_address*
					- i. *root\_address* EQUALS to root\_address
				- *g. code*
					- i. *code* MUST be a PROPER CODE CELL
			- 3. Output
				- a. workchain id EQUALS to id of the current workchain
				- b. root\_name EQUALS to *name*
				- c. root\_symbol EQUALS to *symbol*
				- d. root\_decimals EQUALS to *decimals*
				- e. root\_public\_key EQUALS to *root\_public\_key*
				- f. wallet\_public\_key EQUALS to *wallet\_public\_key*
				- g. root\_address EQUALS to *root\_address*
				- h. wallet token ids IS EMPTY
				- i. token address EQUALS to "My Address"
- j. spender EQUALS to ZERO
- k. remaining tokens EQUAL to ZERO
- l. token\_owner EQUALS to Caller
- 4. Exceptions
	- a. If the constraints for the parameters ARE NOT MET
	- b. exception must be raised and NO CHANGES OCCUR
- *ii. transfer*
	- 1. Access
		- a. Caller MUST be a token\_owner
	- 2. Parameters
		- a. dest
			- i. *dest* MUST be a valid address
			- *b. tokenId*
				- i. *tokenId* MUST EXIST IN wallet token ids
			- c. grams
				- i. grams MUST be POSITIVE
				- ii. grams MUST be LESS OR EQUAL than the Token contract balance
	- 3. Output
		- a. *tokenId* IS REMOVED from wallet token ids
		- b. All other fields are UNCHANGED
	- 4. Exceptions
		- a. If the constraints for the parameters ARE NOT MET
		- b. exception must be raised and NO CHANGES OCCUR
	- 5. Balances
		- a. *grams* MUST be LESS OR EQUAL than Token contract balance
		- b. IN CASE OF SUCCESS the Sender contract balance is deducted by *grams* AND the balance of the Receiver contract balance is increased by grams MINUS fee OTHERWISE balances are UNCHANGED (but fee) UNCHANGED
- *iii. accept*
	- 1. Access
		- a. Caller MUST be EQUAL to root address
	- 2. Parameters
		- *a. tokenId*
			- i. *tokenId* MUST BE UNIQUE in walet token ids
	- 3. Output
		- a. wallet *token ids MUST be ADDED BY <i>tokenId*
		- b. Other fields are UNCHANGED
	- 4. Exceptions
		- a. If the constraints for the parameters ARE NOT MET
		- b. exception must be raised and NO CHANGES OCCUR
- *iv. internalTransfer*
	- 1. Access
		- a. Caller MUST EXIST IN token\_contract IN TERMS OF token\_address
- 2. Parameters
	- *a. senderKey*
		- *i. senderKey* MUST EXIST IN token\_contract IN TERMS OF wallet public key
	- *b. tokenId*
		- i. *tokenId* MUST BE UNIQUE in walet token ids
- 3. Output
	- a. wallet *token ids* MUST be ADDED BY *tokenId*
	- b. Other fields are UNCHANGED
- 4. Exceptions
	- a. If the constraints for the parameters ARE NOT MET
	- b. exception must be raised and NO CHANGES OCCUR
- *v. getName*
	- 1. Access
		- a. NO access restrictions
	- 2. Return value
		- a. name
- vi. getSymbols
	- 1. Access
		- a. NO access restrictions
	- 2. Return value
		- a. symbol
- *vii. getDecimals*
	- 1. Access
		- a. NO access restrictions
	- 2. Return value
		- a. decimals
- *viii. getBalance*
	- 1. Access
		- a. NO access restrictions
	- 2. Return value
		- a. LENGTH of wallet\_token\_ids
- *ix. getWalletKey*
	- 1. Access
		- a. NO access restrictions
		- 2. Return value
			- a. wallet\_public\_key
- *x. getRootAddress*
	- 1. Access
		- a. NO access restrictions
	- 2. Return value
		- a. root address
- *xi. allowance*
	- 1. Access
		- a. NO access restrictions
	- 2. Return value
		- a. allowance info
- *xii. getTokenByIndex*
- 1. Access
	- a. NO access restrictions
- 2. Parameters
	- *a. index*
		- i. *index* MUST BE LESS THAN LENGTH of wallet token ids
		- ii. *index* MUST BE NON NEGATIVE
- 3. Return value
	- a. *index*-th element of wallet token ids
- *xiii. getApproved*
	- 1. Access
		- a. NO access restrictions
	- 2. Parameters
		- *a. tokenId*
			- i. *tokenId* MUST EXIST IN wallet token ids
			- ii. *tokenId* MUST be EQUAL to allowed token id
	- 3. Return value
		- a. spender
	- 4. Exceptions
		- a. If the constraints for the parameters ARE NOT MET
		- b. exception must be raised and NO CHANGES OCCUR
- *xiv. approve*
	- 1. Access
		- a. Caller MUST be a token\_owner
	- 2. Parameters
		- *a. spender*
			- i. *spender* MUST be a valid address
		- *b. tokenId*
			- i. *tokenId* MUST EXIST IN wallet token ids
	- 3. Output
		- a. spender EQUALS to *spender*
		- b. allowed\_token\_id EQUALS TO *tokenId*
		- c. Other fields are UNCHANGED
	- 4. Exceptions
		- a. If the constraints for the parameters ARE NOT MET
		- b. exception must be raised and NO CHANGES OCCUR
- *xv. transferFrom*
	- 1. Access
		- a. Caller MUST be a Token Owner
	- 2. Parameters
		- *a. dest*
			- i. *dest* MUST be a valid address
			- *b. to*
				- i. *to* MUST be a valid address
			- *c. tokenId*
				- i. *tokenId* MUST be POSITIVE
			- *d. grams*
				- i. *grams* MUST be POSITIVE
- 3. Output
	- a. All the fields are UNCHANGED
- 4. Exceptions
	- a. If the constraints for the parameters ARE NOT MET
	- b. exception must be raised and NO CHANGES OCCUR
- 5. Balances
	- a. Balance of the Token contract is INCREASED BY grams (minus fee)
- *xvi. internalTransferFrom*
	- 1. Access
		- a. Caller MUST be EQUAL to spender
	- 2. Parameters
		- *a. to*
			- i. *to* MUST be a valid address
		- b.
- i. *tokenId* MUST be EQUAL to allowed token id
- ii. *tokenId* MUST EXIST IN wallet token ids
- 3. Output
	- a. *tokenId* IS REMOVED from wallet token ids
	- b. Other fields are UNCHANGED
- 4. Exceptions
	- i. If the constraints for the parameters ARE NOT MET
	- ii. exception must be raised and NO CHANGES **OCCUR**
- *xvii. disapprove*
	- 1. Access
		- a. Caller MUST be a Token Owner
	- 2. Output
		- a. spender EQUALS to ZERO
		- b. allowed\_token\_id EQUALS to ZERO
	- 3. Exceptions
		- i. If the constraints for the parameters ARE NOT MET
		- ii. exception must be raised and NO CHANGES **OCCUR**
- *xviii. onBounce*
	- 1. Access
		- a. Called by the system only in case of failure to deliver message
	- 2. Parameters
		- *a. msg*
			- i. NO constraints
		- *b. msg\_body*
			- i. *msg\_body* MUST be a PROPER BOUNCE **SLICE**
			- ii. BOUNCE FUNCTION from *msg\_body* MUST be *internalTransfer OR internalTransferFrom*
- 3. Output
	- a. IF BOUNCE FUNCTION from *msg\_body EQUALS internalTransfer* THEN wallet\_token\_ids MUST be ADDED BY BOUNCED VALUE from *msg\_body* OTHERWISE balance is UNCHANGED
	- b. All other fields ARE UNCHANGED
- 4. Exceptions
	- a. If the constraints for the parameters ARE NOT MET
	- b. exception must be raised and NO CHANGES OCCUR
- *xix. fallback*
	- 1. Access
		- a. Called as a handler for all the internal messages other than explicitly mentioned above
	- 2. Parameters
		- a. All the parameters have NO constraints
	- 3. Output
		- a. All the fields are UNCHANGED
- 4. Cross-function specification
	- a. All the cross-function calls are executed either as internal messages explicitly sent by origin functions or as internal messages sent by the system
	- b. Any calls not mentioned in the present specification MUST not exist
	- c. Recursive calls are not allowed
	- d. Number of calls made by each function MUST be fixed (no calls in loops)
	- e. Each message is called with *bounce* flag set to *true*
	- f. In case of *bounce* the cumulative effect of the subsequent calling of the original function and *onBounce* is that all fields are UNCHANGED
	- g. The full list of calls is provided below:
		- *i. deployWallet*
			- 1. Message *deploy* (system)
			- 2. Recipient *pubkey*
			- 3. Parameters (name value):
				- a. *stateInfo* CORRECT STATE INFO WITH *workchainId*, *pubKey*, *internal\_owner*, name, symbol, decimals, wallet code
			- 4. *value grams*
		- *ii. grant*
			- 1. Message *accept*
			- 2. Recipient *dest*
			- 3. Parameters
				- a. *tokenId tokenId*
			- *4. value grams*
		- *iii. transfer*
			- 1. Message *internalTransfer*
			- 2. Recipient dest
			- 3. Parameters
				- a. *tokenId tokenId*
			- 4. *value grams*
		- iv. transferFrom
- 1. Message *internalTransferFrom*
- 2. Recipient *from*
- 3. Parameters
	- a. *tokenId tokenId*
- 4. *value grams*
- *v. internalTransferFrom*
	- 1. Message *internalTransfer*
	- 2. Recipient *to*
	- 3. Parameters
		- a. *tokenId tokenId*
	- 4. *value* everything that left from incoming transfer (*SEND\_REST\_GAS\_FROM\_INCOMING*)
- h. The diagram below illustrates all the internal and external messages in the system
- 4. Projections

#### **Root constant projection:**

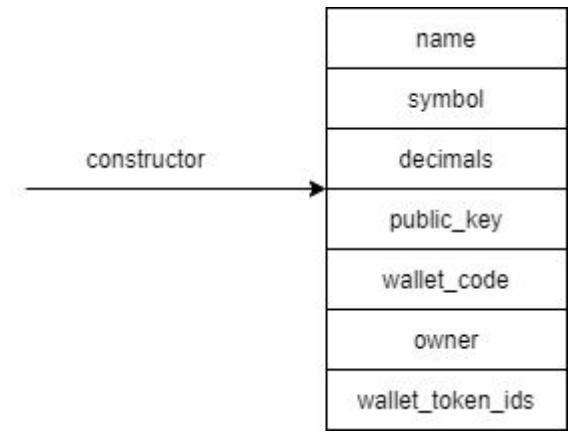

#### **Root granted projection:**

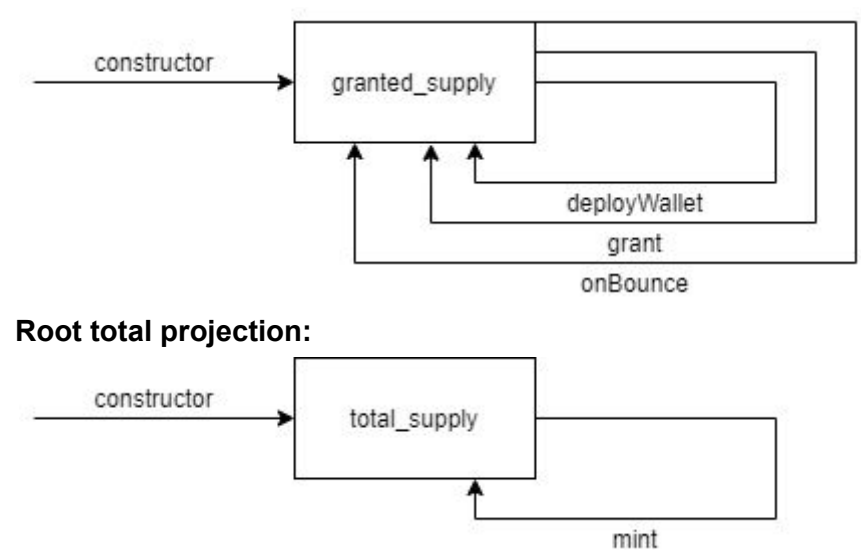

**Root token ids projection:**

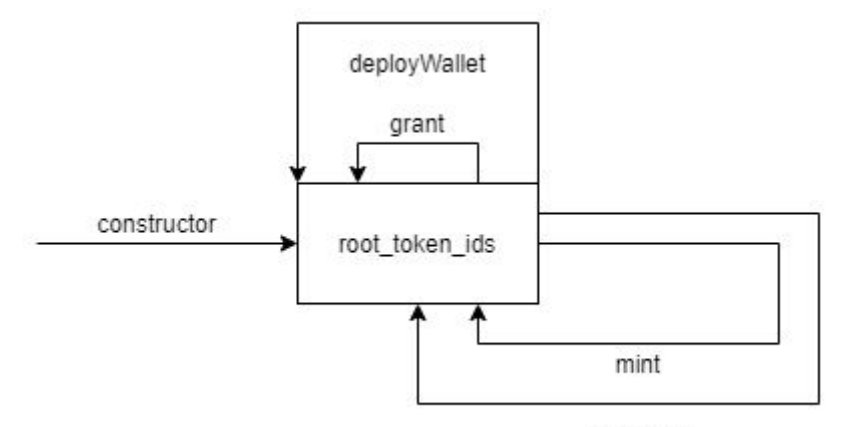

onBounce

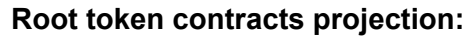

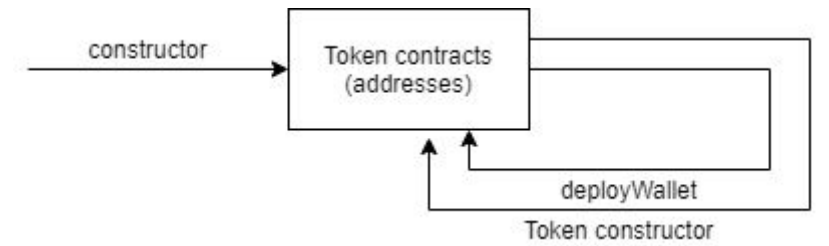

**Token constants projection:**

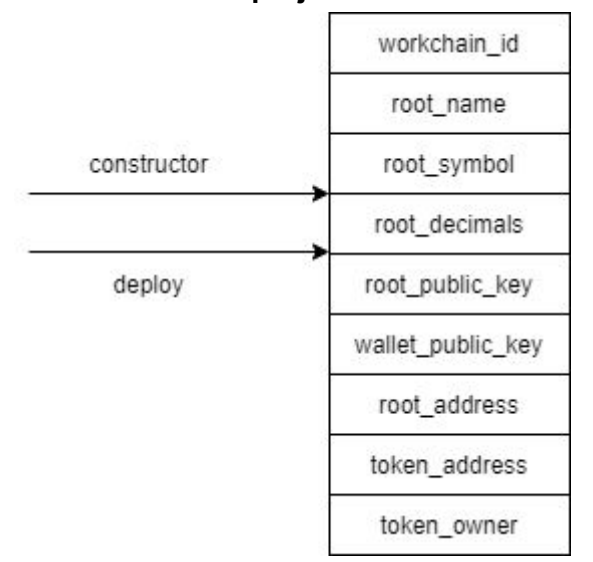

#### **Token ids projection:**

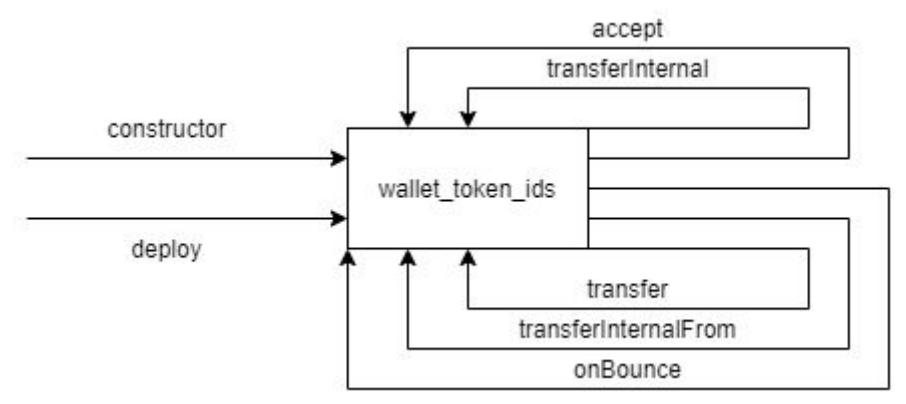

**Token allowance projection:**

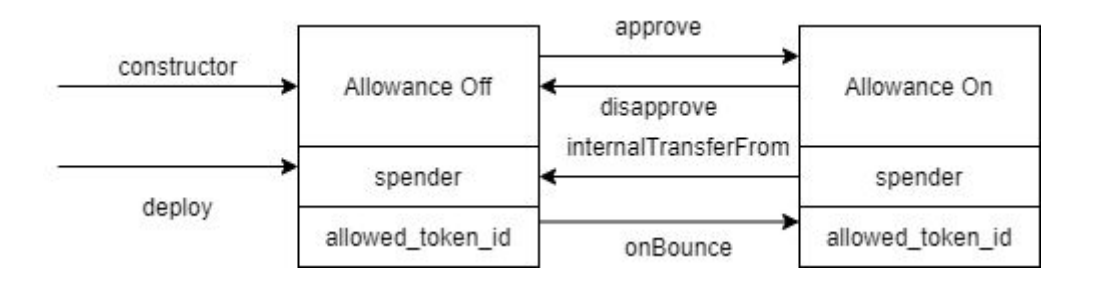

### 5. Scenarios

- 1. Root constants
	- a. Construct Root contract
	- b. Run Getters sequencently to check if the constants are correct
- 2. Bounce on deploy
	- a. Construct Root contract
	- b. Mint token
	- c. Deploy contract to be bounced (with very low *grams*)
	- d. Check *granted\_tokens* increase
	- e. Check *onBounce* call
	- f. Check *granted\_tokens* decrease to the original state
- 3. Bounce on grant
	- a. Construct Root contract
	- b. Mint token
	- c. Deploy contract (with expected amount of *grams*)
	- d. Check *granted\_tokens* increase
	- e. Grant token to be bounced (with very low *grams*)
	- f. Check *granted\_tokens* increase
	- g. Check *onBounce* call
	- h. Check *granted\_tokens* decrease to the original state (as after point "c")
- 4. Mint
	- a. Construct Root contract
	- b. Mint token
	- c. Check *total\_supply* increase
- 5. Mint, deploy, grant and onBounce
	- a. Construct Root contract
	- b. Mint token
	- c. Check *root\_token\_ids*
	- d. Deploy Token contract
	- e. Check *root\_token\_ids*
	- f. Mint token
	- g. Check *root\_token\_ids*
	- h. Grant token providing very low amount of *grams*
	- i. Check *root\_token\_ids*
	- j. Check *onBounce* received
	- k. Check *root\_token\_ids*
- 6. Token contract deployment
	- a. Construct Root contract
- b. Mint token
- c. Deploy contract
- d. Construct Token contract
- e. Check by Getters that the both contracts are available
- 7. Deployed token contract constants
	- a. Construct Root contract
	- b. Deploy Token contract
	- c. Run Getters sequencently to check if the constants are correct
- 8. Constructed token contract constants
	- a. Construct Root contract
	- b. Construct Token contract
	- c. Run Getters sequencently to check if the constants are correct
- 9. Deployed bounced transfer
	- a. Construct Root contract
	- b. Mint two tokens
	- c. Deploy Token contract
	- d. Deploy second Token contract
	- e. Check *wallet\_token\_ids* of the first Token contract
	- f. Grant token to the first Token contract
	- g. Check *wallet\_token\_ids* of the first Token contract
	- h. Transfer token to the second contract to be bounced (with very low *grams*)
	- i. Check *wallet token ids* of the first Token contract
	- j. Ensure *onBounce* called
	- k. Check *wallet\_token\_ids* of the first Token contract
- 10. Constructed bounced transfer
	- a. Construct Root contract
	- b. Mint token
	- c. Construct Token contract
	- d. Construct second Token contract
	- e. Check *wallet\_token\_ids* of the first Token contract
	- f. Grant token to the first Token contract
	- g. Check *wallet\_token\_ids* of the first Token contract
	- h. Transfer some tokens to the second contract to be bounced (with very low *grams*)
	- i. Check *wallet\_token\_ids* of the first Token contract
	- j. Ensure *onBounce* called
	- k. Check *wallet\_token\_ids* of the first Token contract
- 11. Deployed transfer
	- a. Construct Root contract
	- b. Mint two tokens
	- c. Deploy Token contract
	- d. Deploy second Token contract
	- e. Check *wallet\_token\_ids* of the first Token contract
	- f. Grant token to the first Token contract
	- g. Check *wallet\_token\_ids* of the first Token contract
	- h. Transfer token to the second contract
	- i. Check *wallet\_token\_ids* of the first Token contract
	- j. Check *wallet\_token\_ids* of the second Token contract
- 12. Constructed transfer
	- a. Construct Root contract
	- b. Construct Token contract
	- c. Construct second Token contract
	- d. Check *wallet\_token\_ids* of the first Token contract
	- e. Mint token
	- f. Grant token to the first Token contract
	- g. Check *wallet\_token\_ids* of the first Token contract
	- h. Transfer token to the second contract
	- i. Check *wallet token ids* of the first Token contract
	- j. Check *wallet\_token\_ids* of the second Token contract
- 13. Deployed bounced transfer from
	- a. Construct Root contract
	- b. Mint three tokens
	- c. Deploy Token contract
	- d. Deploy second Token contract
	- e. Deploy third Token contract
	- f. Approve token owned by the first contract to be used by third Token contract from the first Token contract
	- g. Check *wallet\_token\_ids* of the first Token contract
	- h. Send "transfer from" request by the third Token contract to the first Token contract in favor of the second Token contract to be bounced at the internalTransfer call (by sending *grams* enough to cover internalTransferFrom call fee but not exceeding amount needed to pay fee for the internalTransfer call then)
	- i. Check that after *transferFrom* call no *wallet\_token\_ids* were changed
	- j. Check that internalTransferFrom called by the first Token contract
	- k. Check *wallet\_token\_ids* of the first Token contract after internalTransferFrom
	- l. Check *onBounce* received
	- m. Check *wallet token ids* of the first Token contract after onBounce
- 14. Constructed bounced transfer from
	- a. Construct Root contract
	- b. Construct Token contract
	- c. Construct second Token contract
	- d. Construct third Token contract
	- e. MInt token
	- f. Grant token to the first contract
	- g. Approve granted token to be used by third Token contract from the first Token contract
	- h. Check *wallet\_token\_ids* of the first Token contract
	- i. Send "transfer from" request by the third Token contract to the first Token contract in favor of the second Token contract to be bounced at the internalTransfer call (by sending *grams* enough to cover internalTransferFrom call fee but not exceeding amount needed to pay fee for the internalTransfer call then)
	- j. Check that after *transferFrom* call no *wallet\_token\_ids* were changed
	- k. Check that internalTransferFrom called by the first Token contract
	- l. Check *wallet\_token\_ids* of the first Token contract
- m. Check *onBounce* received
- n. Check *wallet\_token\_ids* of the first Token contract
- 15. Deployed transfer from
	- a. Construct Root contract
	- b. Mint three tokens
	- c. Deploy Token contract
	- d. Deploy second Token contract
	- e. Deploy third Token contract
	- f. Approve token owned by the first contract to be used by third Token contract from the first Token contract
	- g. Check *wallet\_token\_ids* of the first Token contract
	- h. Send "transfer from" request by the third Token contract to the first Token contract in favor of the second Token contract
	- i. Check that after *transferFrom* call no *wallet\_token\_ids* were changed
	- j. Check that internalTransferFrom called by the first Token contract
	- k. Check *wallet\_token\_ids* of the first Token contract after internalTransferFrom call
	- l. Check *internalTransfer* called for the second Token contract
	- m. Check *wallet token ids* of the second Token contract
- 16. Constructed transfer from
	- a. Construct Root contract
	- b. Сonstruct Token contract
	- c. Construct second Token contract
	- d. Construct third Token contract
	- e. Approve token owned by the first contract to be used by third Token contract from the first Token contract
	- f. Check *wallet\_token\_ids* of the first Token contract
	- g. Send "transfer from" request by the third Token contract to the first Token contract in favor of the second Token contract
	- h. Check that after *transferFrom* call no wallet\_token\_ids were changed
	- i. Check *internalTransferFrom* was called
	- j. Check *wallet\_token\_ids* of the first Token contract after internalTransferFrom
	- k. Check *internalTransfer* called for the second Token contract
	- l. Check *wallet\_token\_ids* of the second Token contract
- 17. Deployed disapprove
	- a. Construct Root contract
	- b. Mint two tokens
	- c. Deploy Token contract
	- d. Deploy second Token contract
	- e. Approve token to be used by the second Token contract from the first Token contract
	- f. Check *allowanceInfo* for the first Token contract
	- g. Disapprove
	- h. Check *allowanceInfo* for the first Token contract
- 18. Constructed disapprove
	- a. Construct Root contract
	- b. Construct Token contract
	- c. Construct second Token contract
- d. Mint token
- e. Approve token to be used by the second Token contract from the first Token contract
- f. Check *allowanceInfo* for the first Token contract
- g. Disapprove
- h. Check *allowanceInfo* for the first Token contract
- 19. Deployed allowance
	- a. Construct Root contract
	- b. Mint two tokens
	- c. Deploy Token contract
	- d. Deploy second Token contract
	- e. Approve token owned by the first Token contract to be used by the second Token contract from the first Token contract
	- f. Check *allowanceInfo* for the first Token contract
	- g. Invoke *transferFrom* for the second Token contract from the first Token contract in favor of the second Token contract to be bounced at the *internalTransfer* call (by sending *grams* enough to cover *internalTransferFrom* call fee but not exceeding amount needed to pay fee for the *internalTransfer* call then).
	- h. Check if *internalTransferFrom* called
	- i. Check *allowanceInfo* for the first Token contract
	- j. Check if *onBounce* called
	- k. Check *allowanceInfo* for the first Token contract
- 20. Constructed allowance
	- a. Construct Root contract
	- b. Construct Token contract
	- c. Construct second Token contract
	- d. Mint token
	- e. Grant token to the first Token contract
	- f. Approve token to be used by the second Token contract from the first Token contract
	- g. Check *allowanceInfo* for the first Token contract
	- h. Invoke *transferFrom* for the second Token contract from the first Token contract in favor of the second Token contract to be bounced at the *internalTransfer* call (by sending *grams* enough to cover *internalTransferFrom* call fee but not exceeding amount needed to pay fee for the *internalTransfer* call then).
	- i. Check if *internalTransferFrom* called
	- j. Check *allowanceInfo* for the first Token contract
	- k. Check if *onBounce* called
	- l. Check *allowanceInfo* for the first Token contract

## Appendix B. Specification for UTXO contract

### 1. General notes

UTXO contract is a specific variation of Fungible contract where Token contract is somehow "immutable". It can not be topped up (so no equivalent of *grant* is available) as well as it doesn't support allowance. In case of transfer the contract is splitted into two - one belongs to the "new" owner with the transferred amount of tokens and the second one belongs to the "original" owner with the remaining balance. The original contract is not destroyed but "retired" with zero balance. The picture below illustrates the business logic of the UTXO contract.

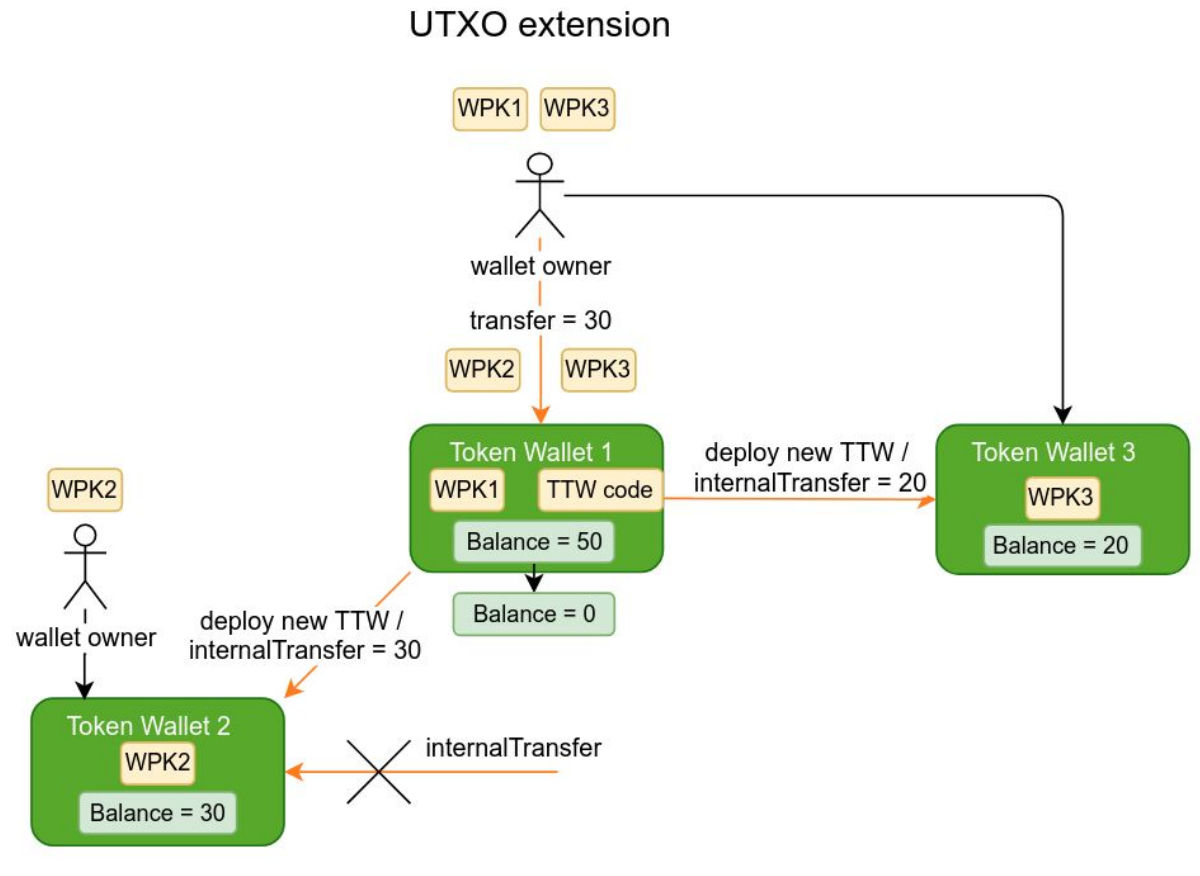

2. State

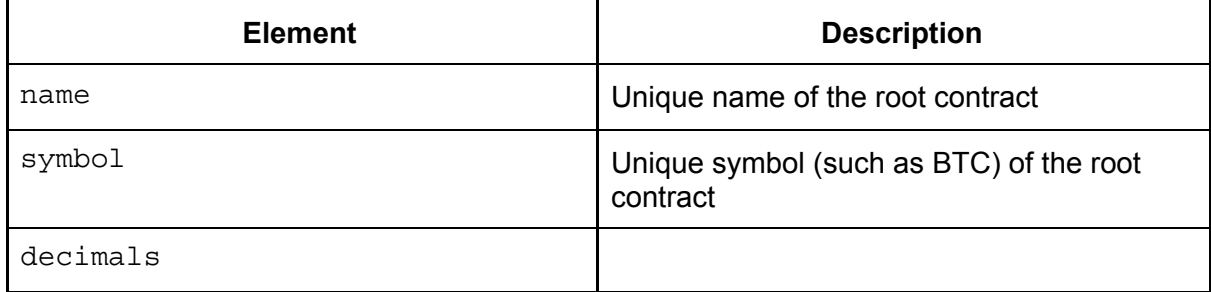

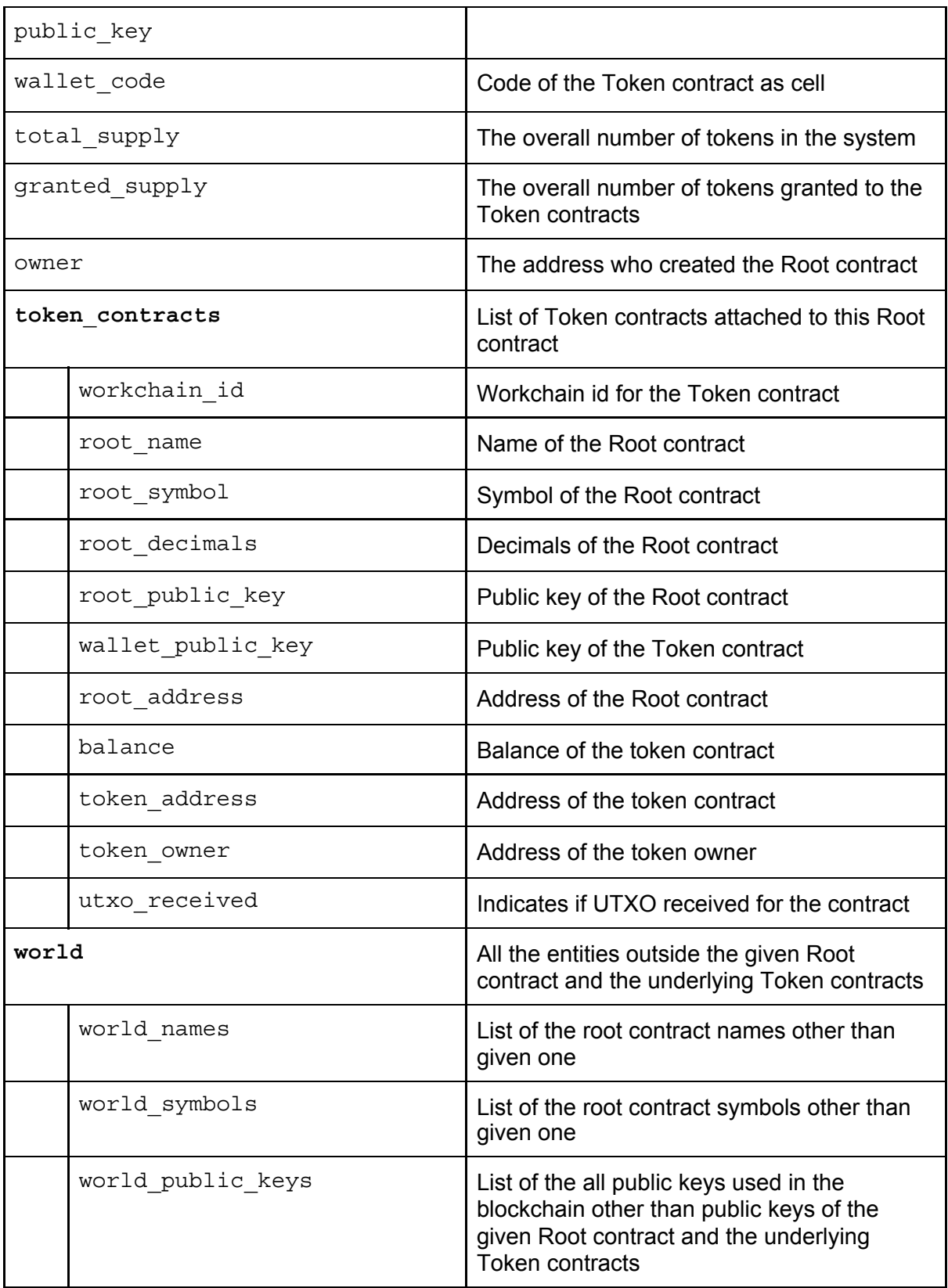

## 3. Specification in the formalized natural language

- 1. Function-level specification
	- a. Root contract functions
- *i. constructor*
	- 1. Access
		- a. NO access restrictions
	- 2. Parameters
		- *a. name*
			- i. NO constraints
			- *b. symbol*
				- i. NO constraints
			- *c. decimals*
				- i. *decimals* MUST be NON NEGATIVE
				- ii. *decimals* MUST be LESS OR EQUAL 255
			- *d. root\_public\_key*
				- i. *root\_public\_key* MUST be POSITIVE
			- *e. wallet\_code*
				- i. wallet code MUST be a PROPER CODE CELL
			- *f. total\_supply*
				- i. *total\_supply* MUST be POSITIVE
	- 3. Output
		- a. name EQUALS to *name*
		- b. symbol EQUALS to *symbol*
		- c. decimals EQUAL to *decimals*
		- d. public\_key EQUALS to *root\_public\_key*
		- e. wallet\_code EQUALS to *wallet\_code*
		- f. total\_supply EQUALS to total\_supply
		- g. token\_contracts MUST be EMPTY
		- h. world is UNCHANGED
		- i. granted tokens EQUAL to ZERO
		- j. owner MUST be the Caller
	- 4. Exceptions
		- a. If the constraints for the parameters ARE NOT MET
		- b. exception must be raised and NO CHANGES OCCUR
- *ii. deployWallet*
	- 1. Access
		- a. Caller MUST be an owner
	- 2. Parameters
		- *a. workchain\_id*
			- i. *workchain\_id* MUST be NON NEGATIVE
		- *b. pub\_key*
			- i. *pub\_key* MUST be POSITIVE
			- ii. pub\_key MUST be UNIQUE IN token\_contracts IN TERMS OF wallet public key AND workchain\_id
		- *c. tokens*
			- i. *tokens* MUST be POSITIVE
			- ii. *tokens* MUST be LESS OR EQUAL than total\_supply MINUS granted\_supply
		- d. grams
			- i. grams MUST be POSITIVE
- ii. grams MUST be LESS OR EQUAL than the Root contract balance
- 3. Output
	- a. name is UNCHANGED
	- b. symbol is UNCHANGED
	- c. decimals are UNCHANGED
	- d. root\_public\_key is UNCHANGED
	- e. wallet code is UNCHANGED
	- f. total\_supply is UNCHANGED
	- g. token contracts MUST be BEING ADDED WITH **new\_contract** where **new\_contract** has the following attributes:
		- i. workchain\_id EQUALS to *workchain\_id*
		- ii. root\_name EQUALS to name
		- iii. root\_symbol EQUALS to symbol
		- iv. root decimals EQUAL to decimals
		- v. root public key EQUALS to public key
		- vi. wallet\_public\_key EQUALS to *pub\_key*
		- vii. root address EQUALS to "My Address"
		- viii. balance EQUALS to *ZERO*
		- ix. token address is the address of the **new\_contract** as described in the section above
		- x. token\_owner EQUALS to internal\_owner
		- xi. utxo\_received EQUALS to FALSE
	- h. world is UNCHANGED
	- i. granted\_tokens INCREASED BY *tokens*
	- j. owner is UNCHANGED
- 4. Exceptions
	- a. If the constraints for the parameters ARE NOT MET
	- b. exception must be raised and NO CHANGES OCCUR
- 5. Return value
	- a. Address of the **new\_contract**
- 6. Balances
	- a. *grams* MUST be LESS OR EQUAL than contract balance
	- b. IN CASE OF SUCCESS the contract balance is deducted by *grams* AND the balance of new contract is increased by grams MINUS fee OTHERWISE balances are UNCHANGED (but fee)
- *iii. mint*
	- 1. Access
		- a. Caller MUST be an owner
	- 2. Parameters
		- *a. tokens*
			- i. *tokens* MUST be POSITIVE
	- 3. Output
		- a. total\_supply is increased by *tokens*
- b. All the other state variables are UNCHANGED
- 4. Exceptions
	- a. If the constraints for the parameters ARE NOT MET
	- b. exception must be raised and NO CHANGES OCCUR
- iv. getName
	- 1. Access
		- a. NO access restrictions
	- 2. Return value
		- a. name
- v. getSymbols
	- 1. Access
		- a. NO access restrictions
	- 2. Return value
		- a. symbol
- *vi. getDecimals*
	- 1. Access
		- a. NO access restrictions
	- 2. Return value
		- a. decimals
- *vii. getRootKey*
	- 1. Access
		- a. NO access restrictions
	- 2. Return value
		- a. public\_key
- *viii. getTotalSupply*
	- 1. Access
		- a. NO access restrictions
	- 2. Return value
		- a. total supply
- *ix. getTotalGranted*
	- 1. Access
		- a. NO access restrictions
	- 2. Return value
		- a. total granted
- *x. getWalletCode*
	- 1. Access
		- a. NO access restrictions
	- 2. Return value
		- a. wallet code
- *xi. getWalletAddress*
	- 1. Access
		- a. NO access restrictions
	- 2. Parameters
		- *a. workchain\_id*
			- i. *workchain\_id* MUST be NON NEGATIVE
		- *b. pub\_key*
- i. *pub\_key* MUST EXIST IN token contracts IN TERMS OF workchain id AND wallet public key
- 3. Exceptions
	- a. If the constraints for the parameters ARE NOT MET
	- b. exception must be raised and NO CHANGES OCCUR
- 4. Return value
	- a. wallet public key OF EXISTING token contracts IN TERMS OF workchain id AND wallet public key
- *xii. fallback*
	- 1. Access
		- a. Called as a handler for all the internal messages other than explicitly mentioned above
	- 2. Parameters
		- a. All the parameters have NO constraints
	- 3. Output
		- a. All the fields are UNCHANGED
- b. Token contract functions (**NOTE!!! For this section all the values are restricted to the Token contract hypersurface unless another explicitly stated**)
	- *i. constructor -* **this method is considered as useless so it's moved out the specification**
	- *ii. transferUTXO*
		- 1. Access
			- a. Caller MUST be a token\_owner
		- 2. Parameters
			- *a. workchain\_dest*
				- i. *workchain\_dest* MUST be NON NEGATIVE
			- *b. pubkey\_dest*
				- i. *pubkey\_dest* MUST be POSITIVE
			- *c. workchain\_rest*
				- i. *workchain\_rest* MUST be NON NEGATIVE
			- *d. pubkey\_rest*
				- i. *pubkey\_rest* MUST be POSITIVE
			- *e. tokens*
				- i. *tokens* MUST be POSITIVE
				- ii. *tokens* MUST be LESS OR EQUAL than balance
			- f. grams
				- i. grams MUST be POSITIVE
				- ii. grams MUST be LESS OR EQUAL than the Token contract balance
		- 3. Output
			- a. balance EQUALS TO ZERO
			- b. All the other fields are UNCHANGED
		- 4. Exceptions
			- a. If the constraints for the parameters ARE NOT MET
- b. exception must be raised and NO CHANGES OCCUR
- 5. Balances
	- a. *grams* MUST be LESS OR EQUAL than Token contract balance
	- b. IN CASE OF SUCCESS the Sender contract balance is deducted by *grams* AND the balance of the both Receivers contract balance is spread by grams MINUS fee OTHERWISE balances are UNCHANGED (but fee) UNCHANGED
- *iii. accept*
	- 1. Access
		- a. Caller MUST be EQUAL to root address
	- 2. Parameters
		- *a. tokens*
			- i. *tokens* MUST be POSITIVE
	- 3. Output
		- a. balance MUST be INCREASED BY *tokens*
		- *b. utxo\_received EQUALS to TRUE*
		- c. Other fields are UNCHANGED
	- 4. Exceptions
		- a. If the constraints for the parameters ARE NOT MET
		- b. exception must be raised and NO CHANGES OCCUR
- *iv. internalTransfer*
	- 1. Access
		- a. Caller MUST EXIST IN token contract IN TERMS OF token\_address
	- 2. Parameters
		- *a. senderKey*
			- *i. senderKey* MUST EXIST IN token\_contract IN TERMS OF wallet\_public\_key
		- *b. tokens*
			- i. *tokens* MUST be POSITIVE
	- 3. Output
		- a. balance MUST be EQUAL to *tokens*
		- b. utxo\_received EQUALS to TRUE
		- c. Other fields are UNCHANGED
	- 4. Exceptions
		- a. If the constraints for the parameters ARE NOT MET
		- b. exception must be raised and NO CHANGES OCCUR
- *v. getName*
	- 1. Access
		- a. NO access restrictions
	- 2. Return value
		- a. name
- vi. getSymbols
	- 1. Access bb
		- a. NO access restrictions
	- 2. Return value
- a. symbol
- *vii. getDecimals*
	- 1. Access
		- a. NO access restrictions
	- 2. Return value
		- a. decimals
- *viii. getBalance*
	- 1. Access
		- a. NO access restrictions
	- 2. Return value
		- a. balance
- *ix. getWalletKey*
	- 1. Access
		- a. NO access restrictions
	- 2. Return value
		- a. wallet public key
- *x. getRootAddress*
	- 1. Access
		- a. NO access restrictions
	- 2. Return value
		- a. root address
- *xi. onBounce*
	- 1. Access
		- a. Called by the system only in case of failure to deliver message
	- 2. Parameters
		- *a. msg*
			- i. NO constraints
		- *b. msg\_body*
			- i. *msg\_body* MUST be a PROPER BOUNCE **SLICE**
			- ii. BOUNCE FUNCTION from *msg\_body* MUST be *internalTransfer OR internalTransferFrom*
	- 3. Output
		- a. balance INCREASED BY BOUNCED VALUE from *msg\_body*
		- b. All other fields ARE UNCHANGED
	- 4. Exceptions
		- a. If the constraints for the parameters ARE NOT MET
		- b. exception must be raised and NO CHANGES OCCUR
- *xii. fallback*
	- 1. Access
		- a. Called as a handler for all the internal messages other than explicitly mentioned above
	- 2. Parameters
		- a. All the parameters have NO constraints
	- 3. Output
- a. All the fields are UNCHANGED
- 2. Cross-function specification
	- a. All the cross-function calls are executed either as internal messages explicitly sent by origin functions or as internal messages sent by the system
	- b. Any calls not mentioned in the present specification MUST not exist
	- c. Recursive calls are not allowed
	- d. Number of calls made by each function MUST be fixed (no calls in loops)
	- e. Each message is called with *bounce* flag set to *true*
	- f. In case of *bounce* the cumulative effect of the subsequent calling of the original function and *onBounce* is that all fields are UNCHANGED
	- g. The full list of calls is provided below:
		- *i. deployWallet*
			- 1. Message *deploy* (system)
			- 2. Recipient *pubkey*
			- 3. Parameters (name value):
				- a. *stateInfo* CORRECT STATE INFO WITH *workchainId*, *pubKey*, *internal\_owner*, name, symbol, decimals, wallet code
			- 4. *value grams*
		- *ii. transfer*
			- 1. Message *internalTransfer*
			- 2. Recipients *dest* & *rest*
			- 3. Parameters
				- *a. dest*
					- i. *tokens tokens*
				- *b. rest*
					- *i. tokens - balance* MINUS *tokens*
			- 4. *value grams*
	- h. The diagram below illustrates all the internal and external messages in the system

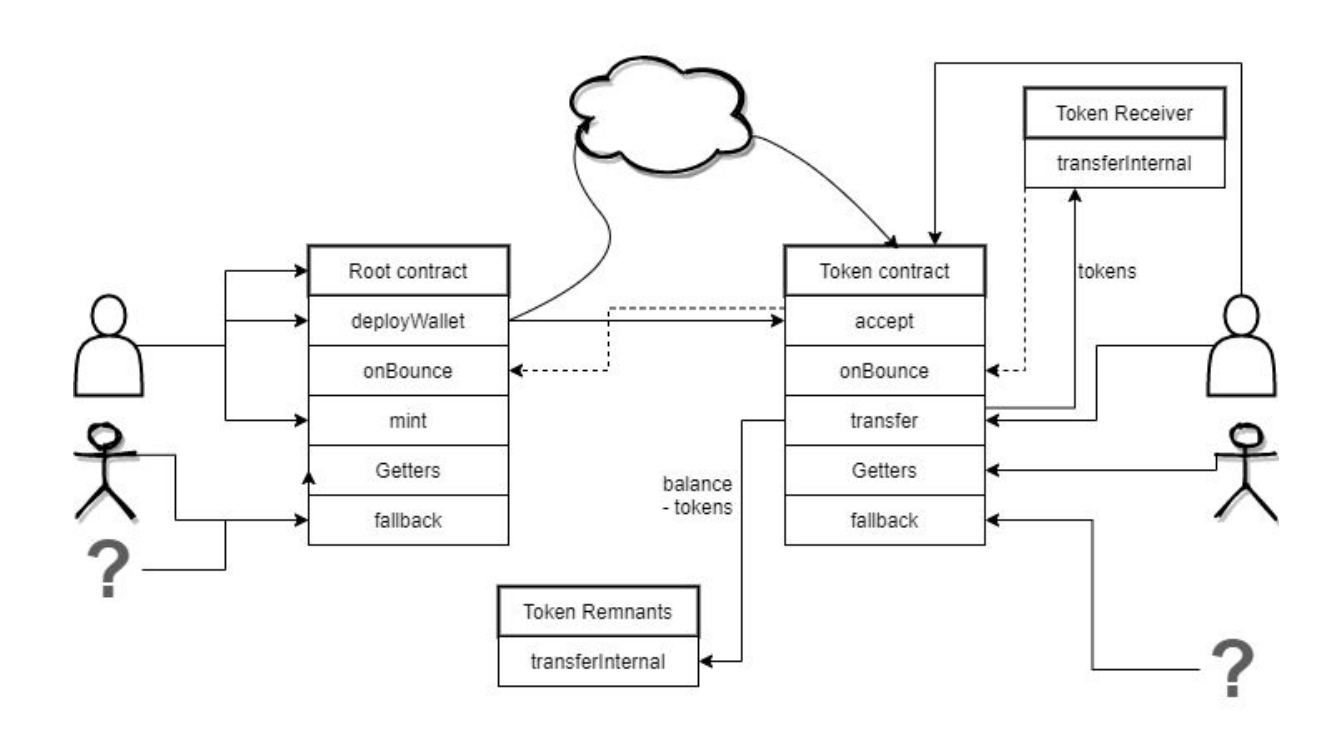

## 4. Projections

#### **Root constants projection:**

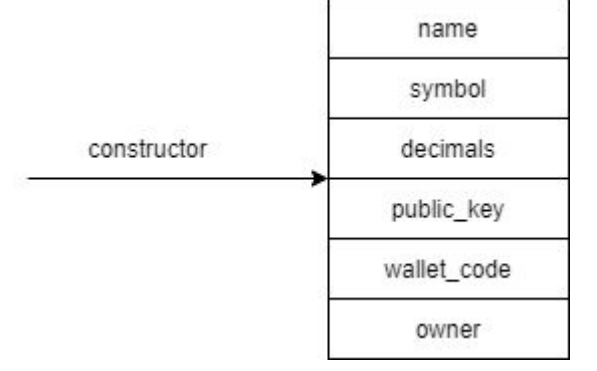

#### **Root granted projection:**

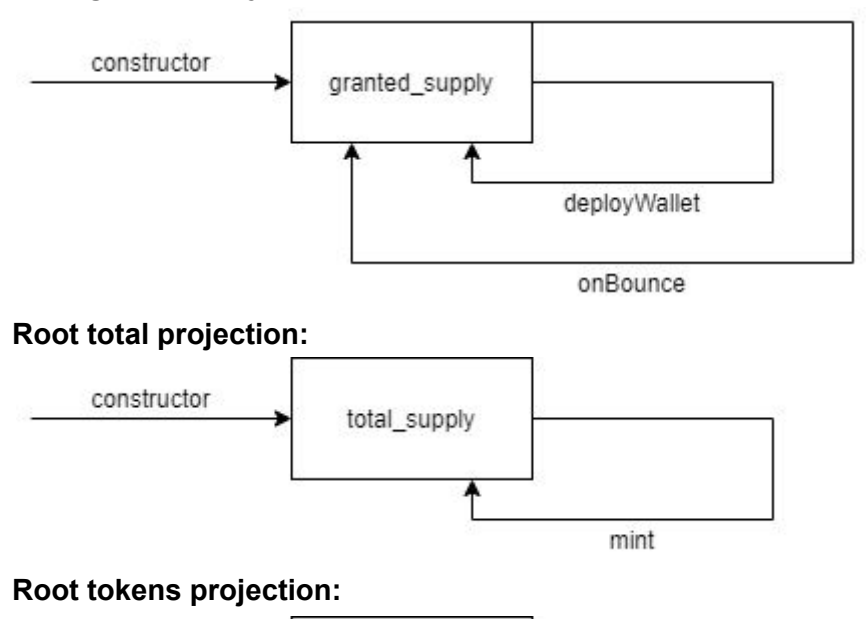

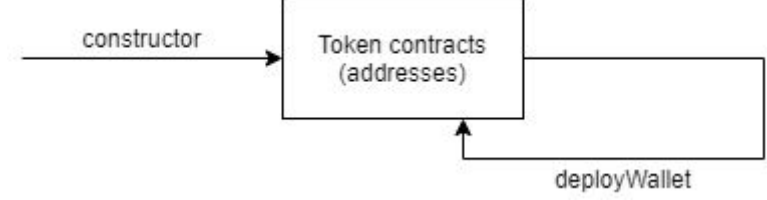

**Token constants projection:**

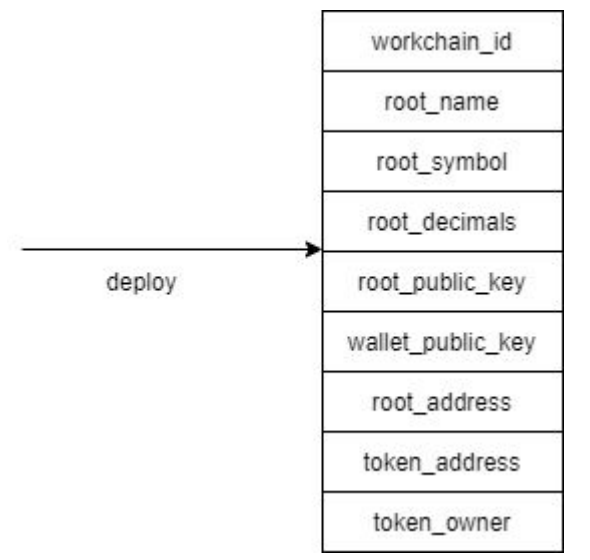

#### **Token balance projection:**

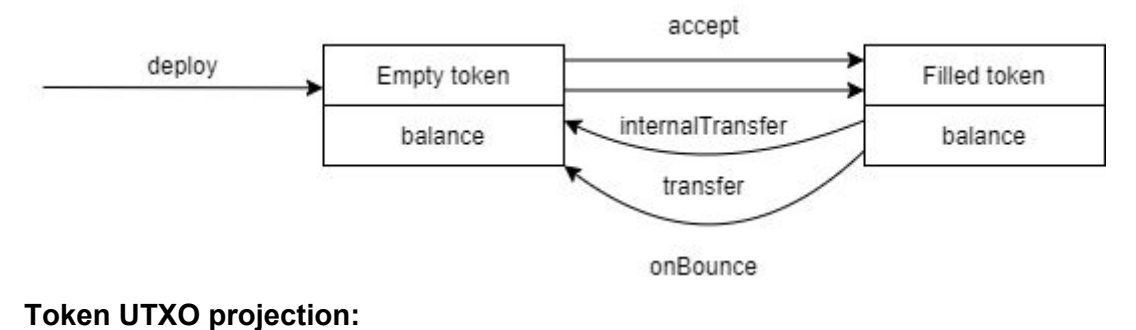

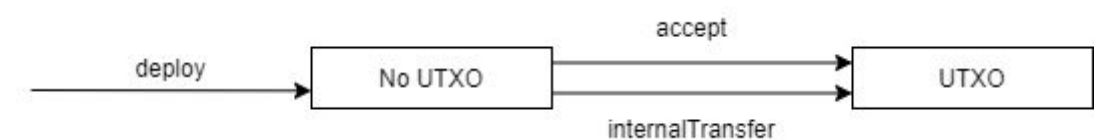

### 5. Scenarios

- 1. Root constants
	- a. Construct Root contract
	- b. Run Getters sequencently to check if the constants are correct
- 2. Bounce on deploy
	- a. Construct Root contract
	- b. Deploy contract to be bounced (with very low *grams*)
	- c. Check *granted\_tokens* increase
	- d. Check *onBounce* call
	- e. Check *granted\_tokens* decrease to the original state
- 3. Mint
	- a. Construct Root contract
	- b. Mint tokens
	- c. Check *total\_supply* increase
- 4. Token contract deployment
	- a. Construct Root contract
	- b. Deploy contract
- c. Check by Getters that the contract is available
- 5. Deployed token contract constants
	- a. Construct Root contract
	- b. Deploy Token contract
	- c. Run Getters sequencently to check if the constants are correct
- 6. Deployed bounced transfer
	- a. Construct Root contract
	- b. Deploy Token contract
	- c. Check *balance* of the Token contract
	- d. Transfer some tokens to the another address to be bounced (with very low *grams*)
	- e. Check if *balance* of the first Token contract is zero
	- f. Ensure *onBounce* called
	- g. Check if *balance* of the first Token contract increased (equal to the balance after execution "c" point)
- 7. Deployed transfer
	- a. Construct Root contract
	- b. Deploy Token contract
	- c. Check *balance* of the Token contract
	- d. Transfer some tokens to the some address
	- e. Check if *balance* of the Token contract is ZERO
	- f. Check if balance of the Token contract identified by *dest* increased
	- g. Check if balance of the Token contract identified by *rest* increased